# *Präsentation Metadaten*

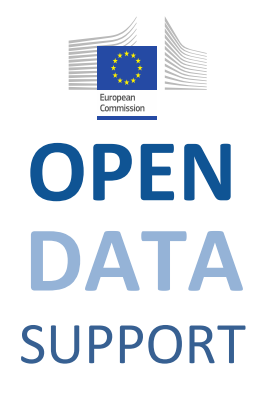

Open Data Support wird von der Europäischen Kommission finanziert, gemäß SMART 2012/0107 'Lot 2: Provision of services for the Publication, Access and Reuse of Open Public Data across the European Union, through existing open data portals'(Vertrag No. 30-CE-0530965/00-17).

© 2013 European Commission

Trainingsmodul 2.1

Der Lebenszyklus von Linked Offenen Regierungsdaten & - Metadaten

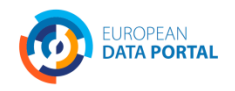

**OPEN DATA** SUPPORT Slide

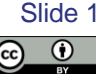

## *Lernziele*

Am Ende dieses Trainingsmodul sollten Sie

• einen Überblick über existierende Lebenszyklen von Verlinkten Offenen Regierungsdaten (in Folge: Linked Open Government Data (LOGD)) haben;

• den Unterschied zwischen Angebot und Nachfrage von Daten kennen;

- die verschiedenen Schritte eines LOGD Lebenszyklus kennen;
- die mit jedem Schritt im Lebenszyklus verbundenen Werkzeuge und beste Praktiken kennen.

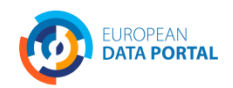

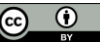

## *Inhalt*

Dieses Modul enthält

- einen Überblick über die vorhandenen Lebenszyklen für Linked Open Governement Data (LOGD).
- einen hybriden Lebenszyklus für LOGD und Metadaten, die sowohl die Angebots- als auch die Nachfrageseite abdecken.
- einen Überblick über vorhandene Technologien für LOGD und Metadaten, einschließlich der Open Data Interoperability Platform (ODIP).

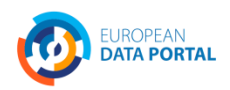

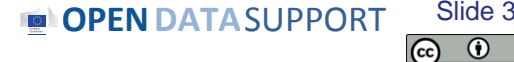

## *Verschiedene LOGD-Lebenszyklen Der Stand der Dinge*

**Siehe auch:** [http://www.w3.org/2011/gld/](http://www.w3.org/2011/gld/wiki/GLD_Life_cycle) [wiki/GLD\\_Life\\_cycle](http://www.w3.org/2011/gld/wiki/GLD_Life_cycle)

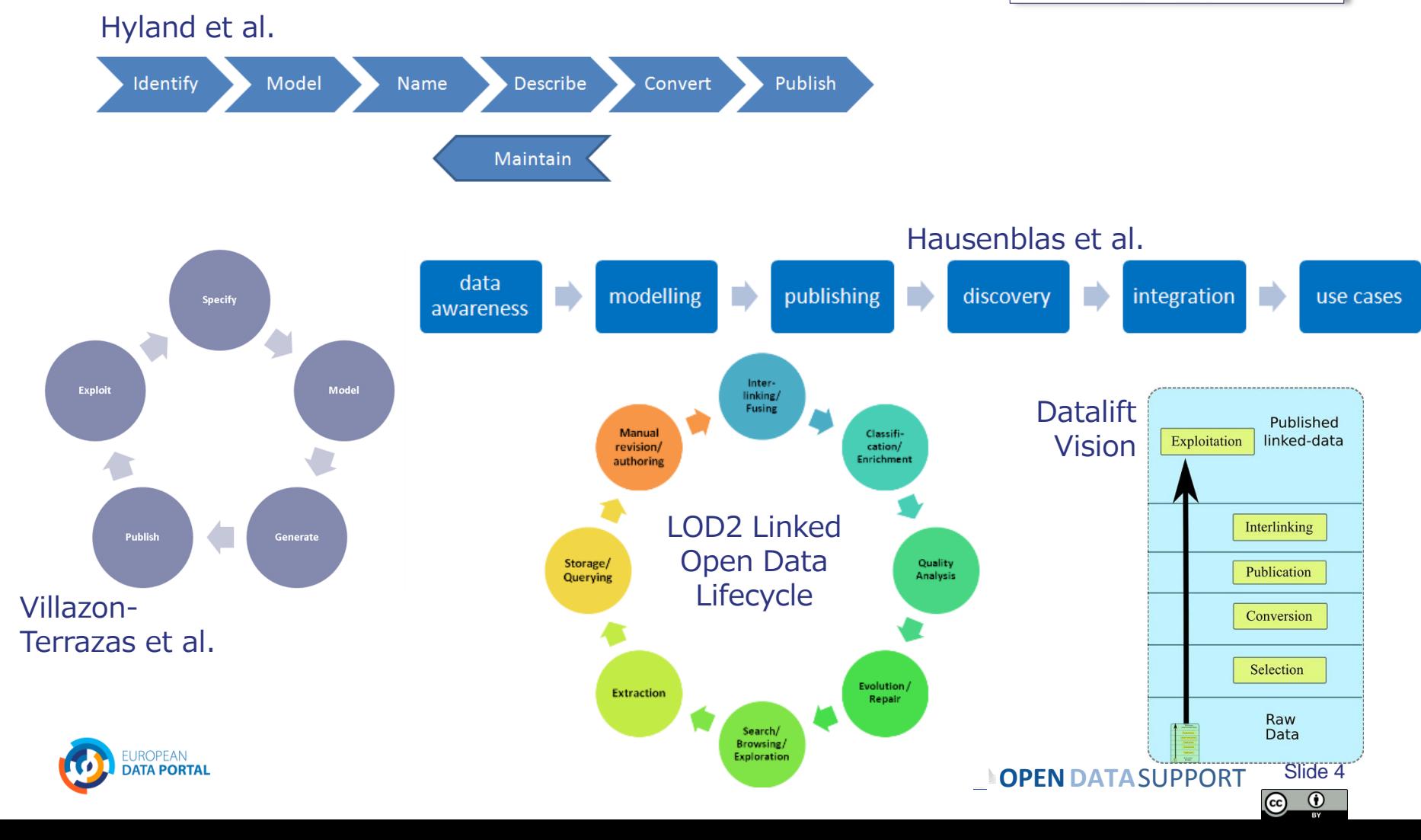

## *Unterschiedliche LOGD-Lebenszyklen Beobachtungen*

- Kein standardisierter LOGD-Lebenszyklus.
- Die meisten Ansätze einigen sich auf einen Kernsatz von Phasen, z.B. die Identifizierung des Modells, seine Veröffentlichung.
- Die aktuellen Lebenszyklen konzentrieren sich hauptsächlich auf das *Liefern* von offenen Daten:
	- **IDENTIFISH University Condom** Logongleright University Manus 10000.
	- **Modellierung und Reinigung von LOGD.**
	- Veröffentlichung und Verknüpfung von Daten.
- Aber was mit der *Nachfrageseite*?
	- LOGD finden und abrufen.
	- **Offene Daten integrieren und weiterverwenden.**
	- Rückmeldung zu LOGD ermöglichen.

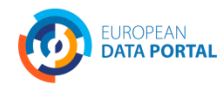

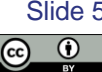

## *Was sind Metadaten?*

*"Metadaten sind strukturierte Informationen, die beschreiben, erklären, lokalisieren, oder es sonst wie einfacher machen, eine Informationsquelle abzurufen, zu verwenden, oder zu verwalten. Metadaten werden oft Daten zu bestimmten Daten oder Informationen zu bestimmten Informationen genannt."* 

*-- National Information Standards Organization*

*<http://www.niso.org/publications/press/UnderstandingMetadata.pdf>*

**DATA PORTAL** 

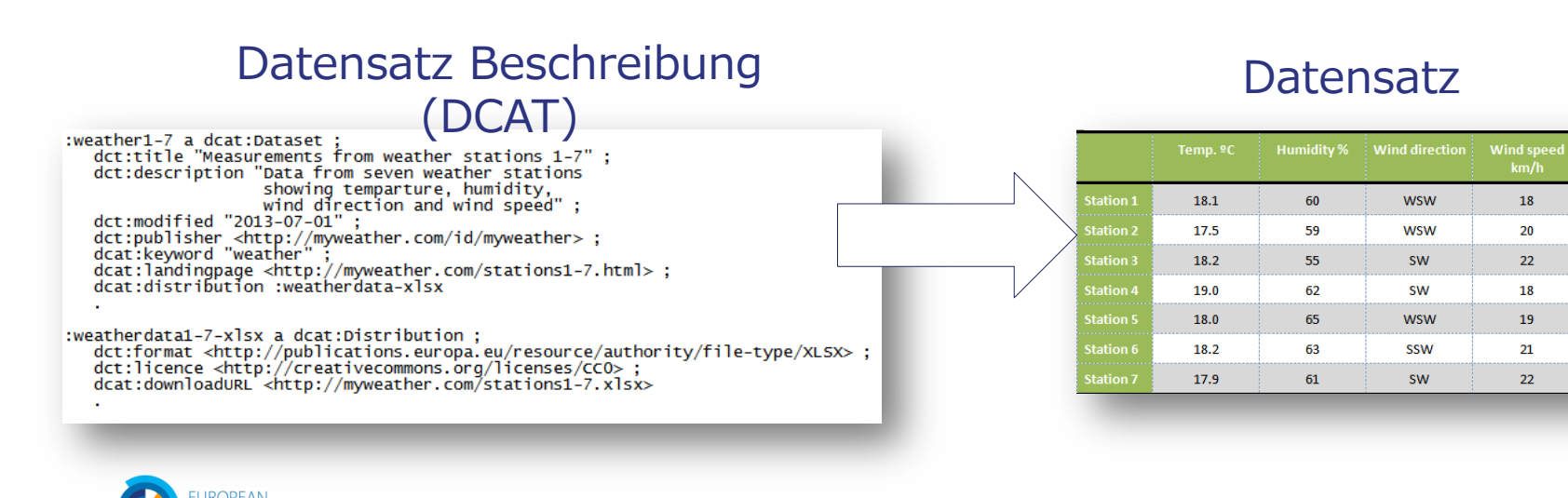

Slide 6

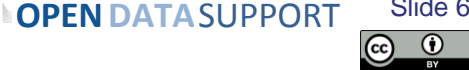

# *Best Practices für die Veröffentlichung Ihrer Daten & Metadaten*

## *W3C Linked Data Cookbook*

**Siehe auch:** [http://www.w3.org/TR/gov-data/\)](http://www.w3.org/TR/gov-data/) [http://www.w3.org/2011/gld/wiki/Linked\\_Data\\_C](http://www.w3.org/2011/gld/wiki/Linked_Data_Cookbook) [ookbook](http://www.w3.org/2011/gld/wiki/Linked_Data_Cookbook)

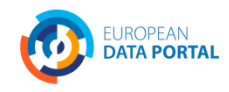

- 1. Entwickeln Sie die Daten;
- 2. Benennen Sie Dinge mit URIs;
- 3. Verwenden Sie vorhandene Vokabulare wieder, wann immer möglich;
- 4. Veröffentlichen Sie von Mensch und Maschine lesbare Beschreibungen – *Metadaten;*
- 5. Konvertieren Sie die Daten in RDF;
- 6. Bestimmen Sie eine entsprechende Lizenz;
- 7. Hosten Sie öffentlich den verknüpften Datensatz und seine Metadaten und geben Sie dies bekannt!

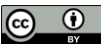

Slide 7

# *LOGD- und Metadatenlebenszyklus Schwerpunkt auf Angebot und Nachfrage*

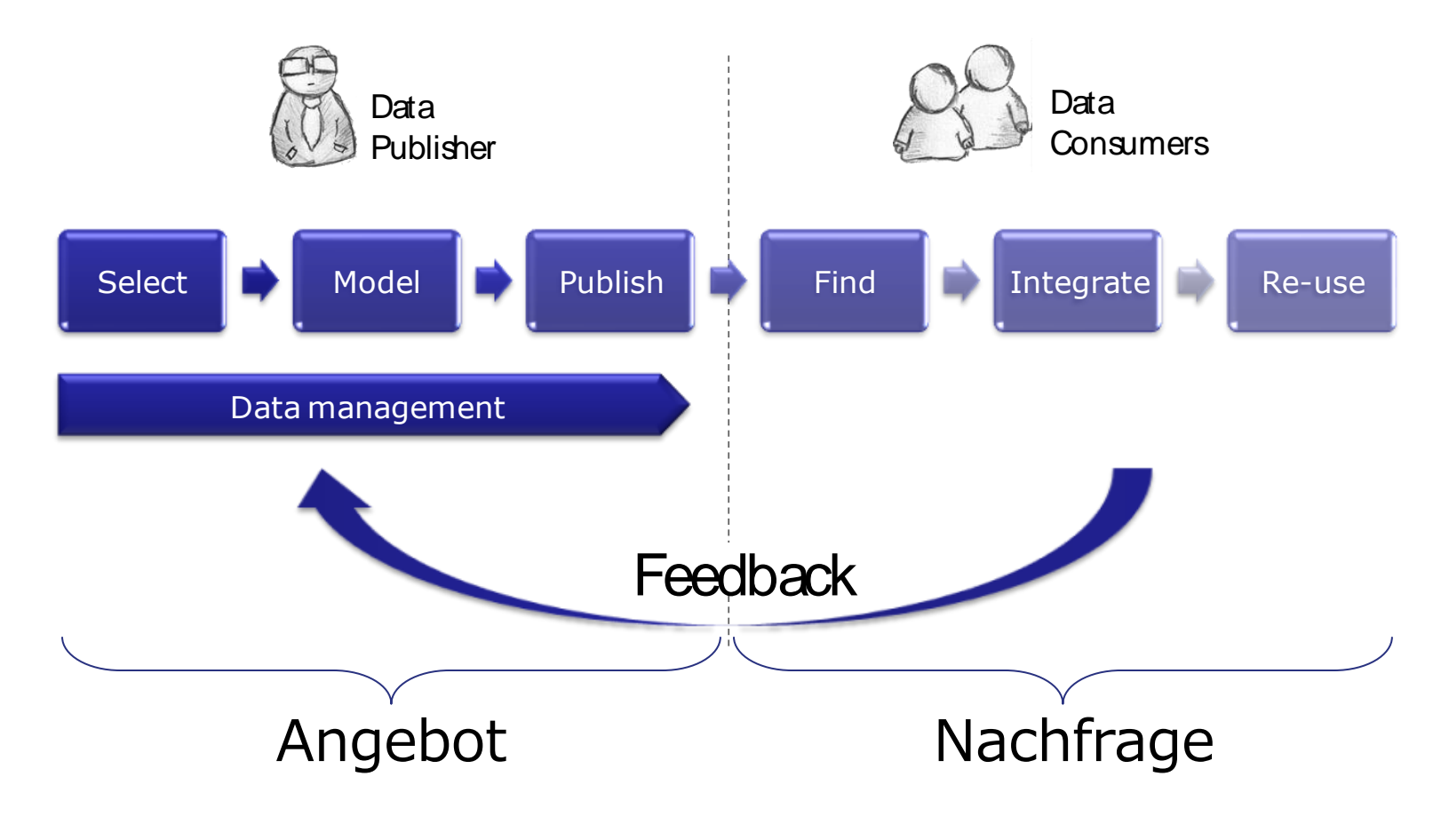

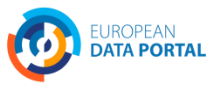

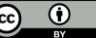

# **LOGD & Metadaten Angebot**

*Regierungen, die ihre Daten öffentlich machen und sie als Linked Data zusammen mit den entsprechenden Metadaten-Beschreibungen veröffentlichen.* 

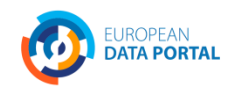

**OPENDATA**SUPPORT

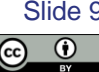

## *Auswahl von hochwertigen Daten*

*Mehrere Dimensionen können im Auswahlprozess von Linked Open Government Data berücksichtigt werden, sowohl aus der Verlager als aus der Wiederverwender Sicht.*

- **Transparenz**: Erhöht die Veröffentlichung des Datensatzes die Transparenz und die Offenheit der Regierung gegenüber ihren Bürgern?
- **Gesetzliche Anforderungen**: Gibt es ein Gesetz, das offene Veröffentlichung verpflichtend macht oder gibt es keine bestimmte Verpflichtung?
- **Verbindung mit öffentlicher Aufgabe:** Sind die Daten das direkte Ergebnis einer öffentlichen Kernaufgabe der Regierung oder sind sie ein Produkt einer nicht wesentlichen Aktivität?
- **Aktueller Stand offener Veröffentlichung :** Sind die Daten schon öffentlich verfügbar oder müssen sie noch eröffnet werden?
- **Art des Werts:** Sind die Daten für soziale Verpflichtung nützlich oder haben sie kommerziellen Wert?
- **Zielgruppe:** Sind die Daten in erster Linie für die Öffentlichkeit oder für eine Back-Office-Integration bestimmt?

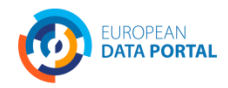

N**OPEN DATA** SUPPORT Slide 1⊆<br>ြလေး Slide 10

## *Auswahl aus Transparenz*

*In einigen Fällen kann die Veröffentlichung eines Datensatzes die Transparenz und Offenheit der Regierung gegenüber ihren Bürgern erhöhen, z.B.:*

- Parliamente Daten, wie Wahlergebnisse.
- Die Art und Weise öffentlichen Haushalte ausgegen werden.
- Personalkosten der öffentlichen Verwaltungen

Alle oben genannten Beispiele tragen zur Transparenz der Arbeit der öffentlichen Verwaltungen.

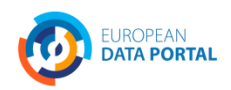

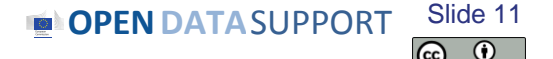

## *Auswahl, die auf gesetzlichen Anforderungen basiert*

*Einige Daten können durch ein Gesetz oder eine Verordnung, das/die ihre Veröffentlichung anordnet, bestimmt werden, z.B.:*

- Gesetzestexte, Richtlinien, Verordnungen usw.
- Vorschläge und Beratungen von Parlament und Komitees.
- Wahlergebnisse.
- Offentliche Budgets und Ausgaben.
- Ausschreibungen zu Angeboten und Vertragspreisen.

*Andere Daten können das Nebenprodukt der Regierungsaktivität sein und es könnte für Bürger und Unternehmen nützlich sein, den Zugang dazu zu haben, z.B.:*

- Zustand der Infrastruktur und der öffentlichen Räume (Straßen , Bäume).
- Fahrpläne der öffentlichen Verkehrsmittel und Abholzeiten der Müllabfuhr.

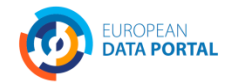

# *Auswahl mit Bezug auf die öffentliche Aufgabe*

*Einige Daten können das direkte Ergebnis der vorrangigen öffentlichen Regierungsaufgabe sein, beispielsweise die Funktionen, die in COFOG aufgeführt sind, z.B.:*

- Exekutive, gesetzgebende Organe, Finanz-/Steuerangelegenheiten usw.).
- Öffentliche Ordnung und Sicherheit.
- Umweltschutz.
- Gesundheit.
- Kultur.
- Bildung.

*Andere von der Regierung hergestellte Daten sind unwesentlich (Sie können – und werden dies manchmal – vom privaten Sektor geliefert werden), z.B.:*

- Mapping für die Navigation (siehe Google Street View)
- Wettervorhersage (cf. Weather Channel)

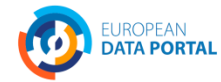

## *Auswahl, die auf dem Status der Offenheit basiert*

*Einige Daten werden bereits offen und elektronisch veröffentlicht, z.B. (in einigen Ländern):*

- Katasterdaten.
- Topographische Karten.
- Verkehrsinformationen.
- Wettervorhersagen.

*Andere Daten können noch vor der Öffentlichkeit versteckt werden (vielleicht, weil es schwer ist, sie zu veröffentlichen oder weil sie persönliche oder vertrauliche Daten betreffen oder weil sie teilweise der Lizenzierung durch Dritte unterliegen).*

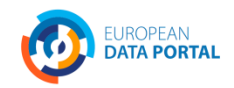

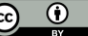

## *Auswahl, die Werten basiert*

*Einige Daten können in erster Linie gesellschaftlichen Wert haben, z.B.:*

- Gesetze und parlamentarische Daten (z.B. Abstimmungsverhalten der Vertreter)
- Informationen vor Wahlen (z.B. Programme der politischen Parteien)
- E-Demokratie und E-Partizipation (z.B. öffentliche Anhörungen)

*Andere Daten können mehr kommerziellen Wert (Geschäftsmodell) haben, z.B.:* 

- Straßenkarten, Echtzeitverkehrsinformationen
- Echtzeit-Wetterdaten
- Wirtschaftsinformationen

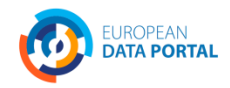

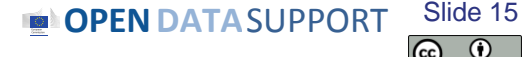

# *Auswahl, die auf einer Zielgruppe basiert*

*Einige Daten sind für die Gesellschaft (Bürger und Unternehmen) bestimmt, z.B.:*

- rechtliche Informationen.
- E-Demokratie, E-Partizipation und öffentliche Anhörungen.
- Beschaffung.

## *Andere Daten beziehen sich auf die interne Nutzung oder auf die Integration in das Backoffice, z.B.:*

**OPEN DATA** SUPPORT Slide

Slide 16

- Verschiedene Quellen, die für die Strafverfolgung genutzt werden.
- Indikatoren der Service-Leistungskennzahlen.
- Stellenbeschreibungen von Beamten.

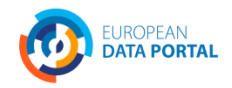

# *Auswahl, die auf der Größe der Zielgruppe basiert*

*Einige Daten werden auf große Zielgruppen und Massenmärkte ausgerichtet, z.B.:*

- Verkehrsinformationen.
- Öffentliche Verkehrsmittel.
- Wahldaten.

*Andere Daten sind für kleine Gruppen und Nischenmärkte von Bedeutung, z.B.:*

- Informationen über Einrichtungen und finanzielle Unterstützung für Menschen mit besonderen Bedarfen
- Wirtschaftsstatistiken.
- Gerichtsentscheidungen.

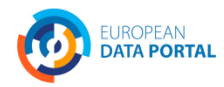

## *Hohe Wert aus der Perspektive eines Wiederverwender*

*Aus der Sicht eines Wiederverwender, der Wert eines Datensatzes hängt vor allem von seiner Verwendung und Wiederverwendung Potenzial, die effektiv zur Erzeugung von (neuen) Geschäftsmodelle führen kann.* 

Die Verwendung und Wiederverwendung Potenzial eines Datensatzes ist definiert durch:

- Die Größe und die Dynamik der Zielgruppe des Datensatzes; und
- Die Anzahl der neuen und bestehenden Systemen und Dienstleistungen, die die Datensätze benützt.

*Die Öffnung von Datensätzen mit einem hohen Einsatz und Wiederverwendung Potenzial führt zur Schaffung neuer Produkte und/oder Dienstleistungen, die un- oder mittelbaren wirtschaftlichen oder sozialen Auswirkungen und/oder positive wirtschaftliche Externe haben.* 

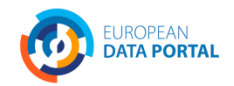

## *Auswahl, die auf den Bedürfnissen der Zielgruppe basiert Welche Daten brauchen/möchten die Wiederverwender?*

Nach einer spanischen Studie werden die folgenden Arten von Informationen am meisten von Unternehmen wiederverwendet:

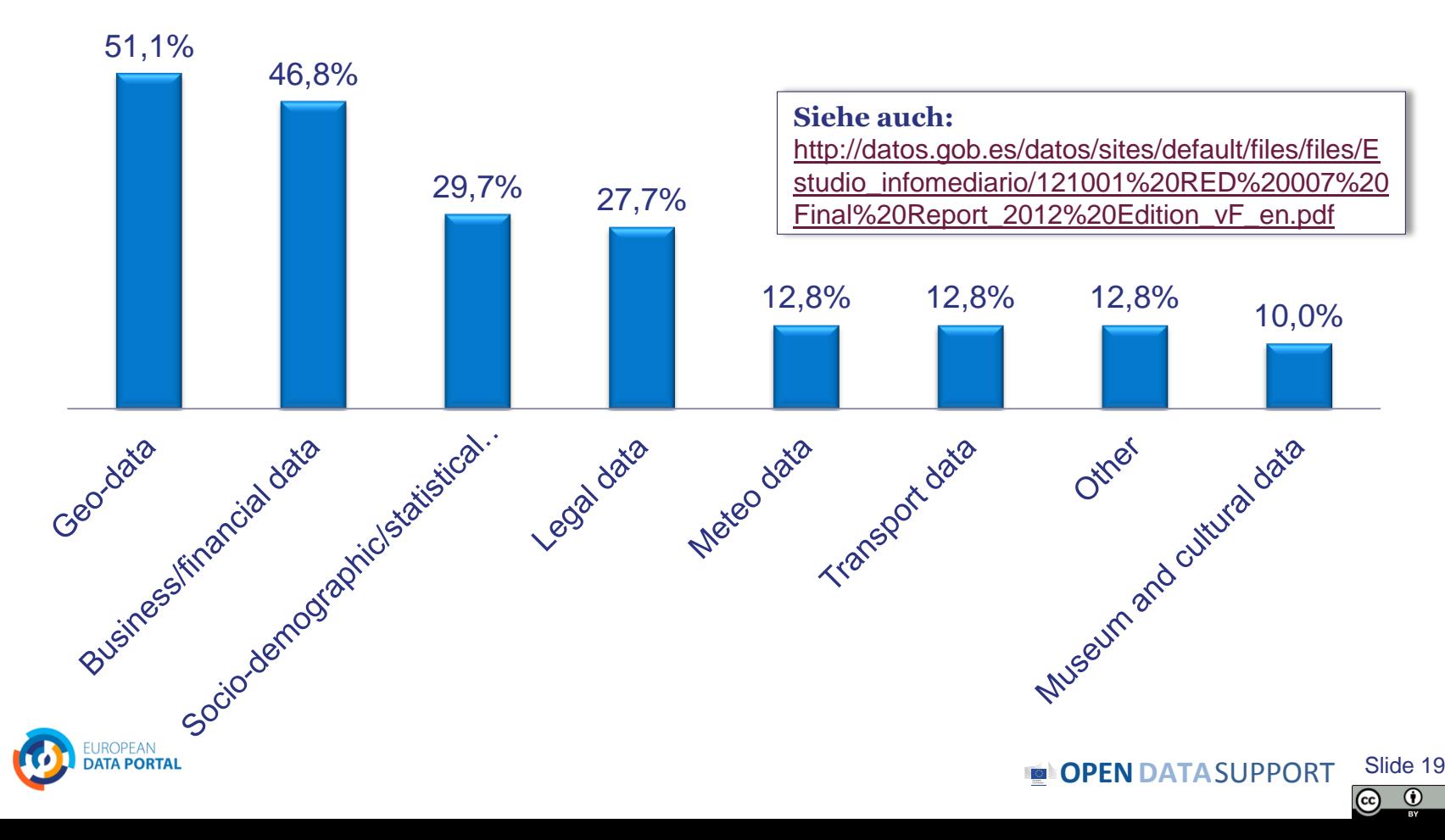

## *Datensätze Domains in europäischen Datenportalen*

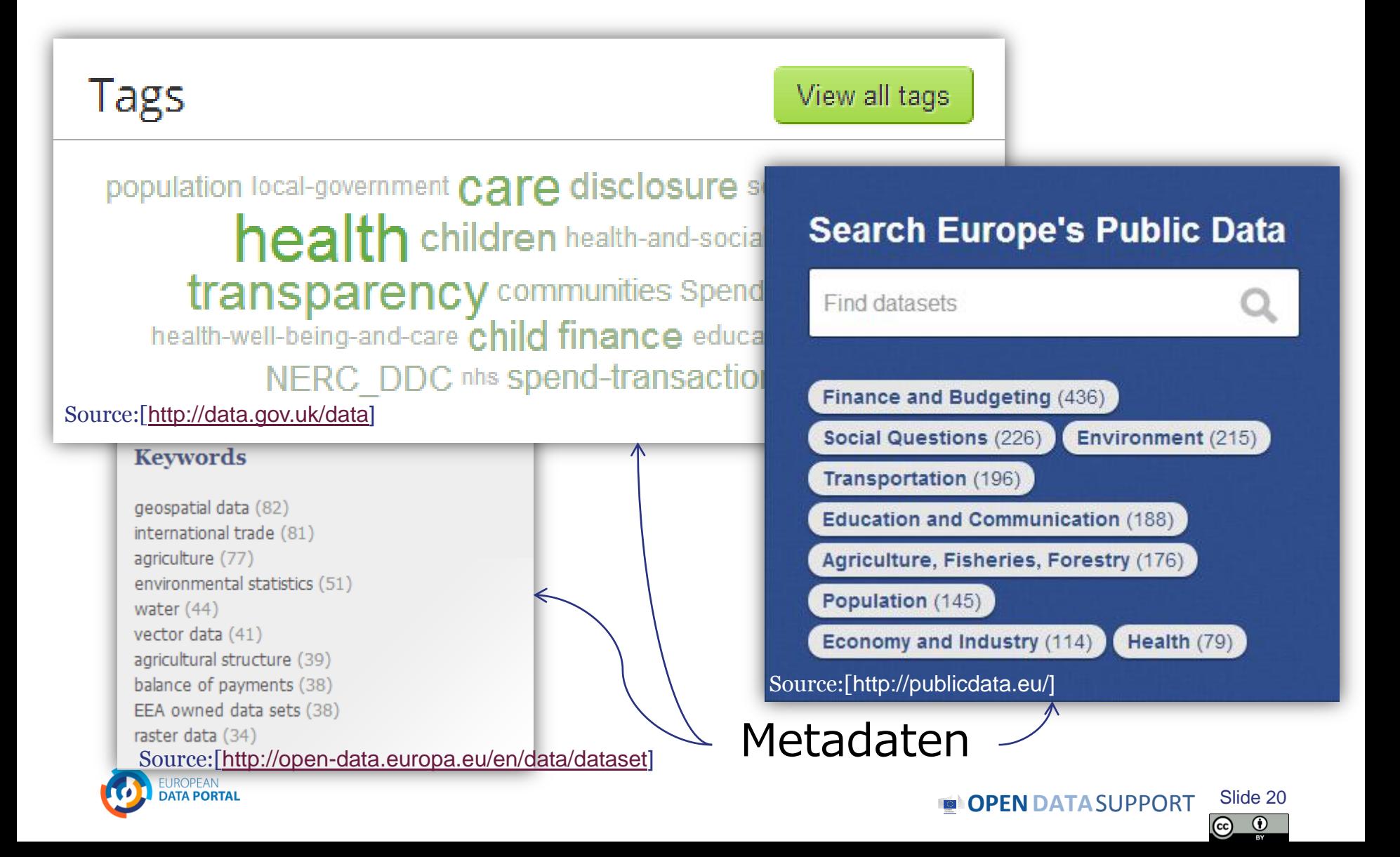

## *Welche Datensätze auf Data.gov.uk am meisten angesehen werden*

## durch Herausgeber and durch Datensatz

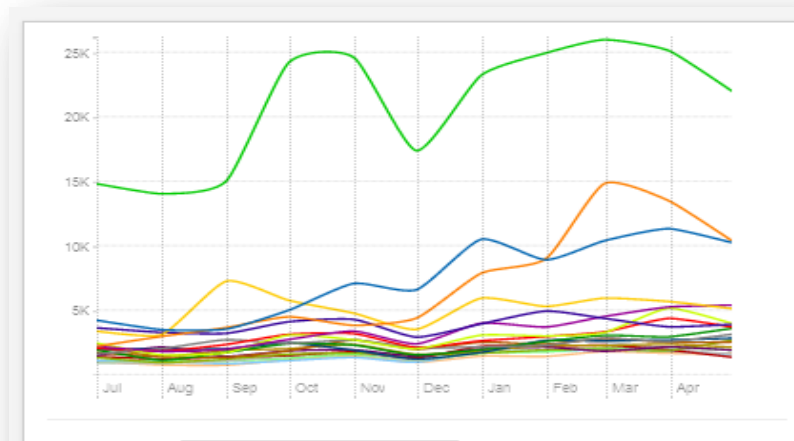

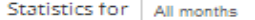

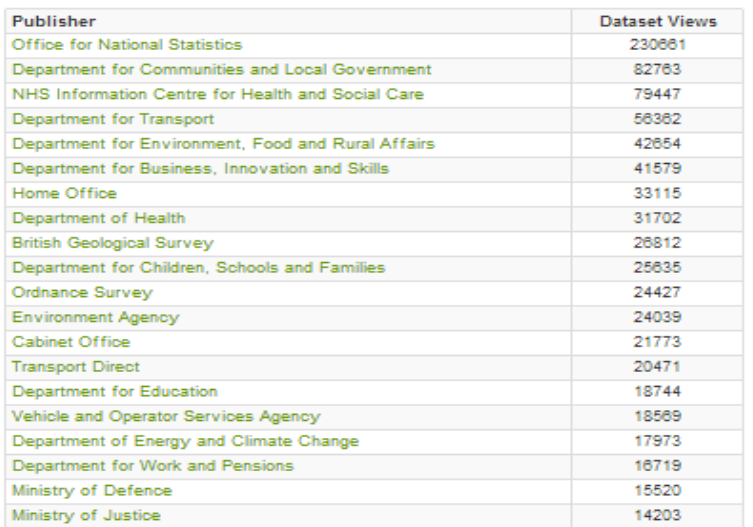

 $\overline{\phantom{0}}$ 

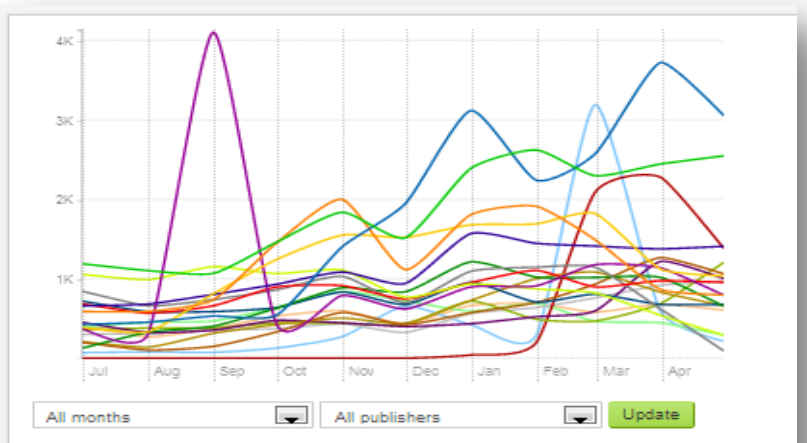

#### Statistics for all months:

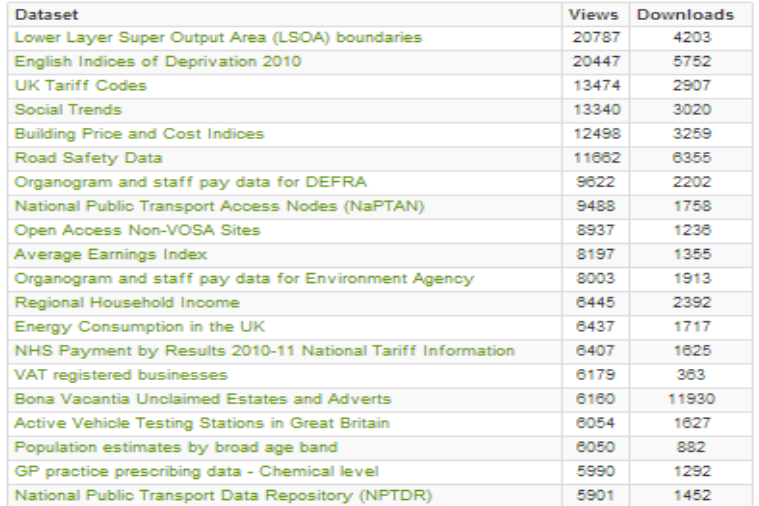

http://data.gov.uk data she-usage/dataset

Slide 2

(cc)

<http://data.gov.uk/data/site-usage/publisher?month=>

## *Ihre Daten und Metadaten zu entwickeln, bedeutet...*

- Ihre Daten in einer **strukturierten**, **verständlichen** und **maschinenlesbaren** Weise erreichbar zu machen.
- **Wiederzuverwenden,** was schon in Bezug auf Vokabulare und Referenzdaten existiert.
- Die richtige Qualitätsebene durch die **Bereinigung** Ihrer Daten zu erreichen.
- **Lizenzinformationen** zu liefern, so dass Datenverbraucher wissen, was die Bedingungen der Weiterverwendung sind.
- Einer umfangreiche Beschreibung (**Metadaten**) zu liefern.
- **Semantische Technologien** (RDF, HTTP URIs...) zur Beschreibung Ihrer Daten zu verwenden.

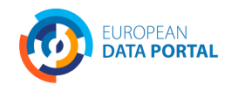

# *Entwickeln Sie Ihre Daten: wiederverwenden, wenn möglich, prägen, wenn nötig*

- **Verwenden** Sie vorhandene Vokabulare **so oft wie möglich wieder**.
	- Wenn Sie erkennen, dass es für eine spezielle Domain keine wiederverwendbare, maßgebliche Quelle gibt, **erstellen Sie Ihre eigene mit Hilfe von**:
		- RDF Schemata (RDFS): Basis RDF Vokabular, um die Klassen und die Eigenschaften von Klassen zu beschreiben.
		- Web Ontology Language (OWL): Sprache zur Darstellung von Wissen, um Ontologien zu beschreiben.

**Siehe auch:** <http://www.slideshare.net/OpenDataSupport/model-your-data-metadata> [http//www.w3.org/TR/owl-features/](http://www.w3.org/TR/owl-features/) <http://www.w3.org/TR/rdf-schema/>

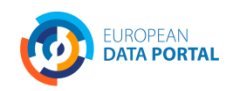

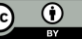

# *Verwenden Sie gemeinsame Vokabulare wieder, um Ihre Daten zu entwickeln und zu beschreiben ... (in RDF)*

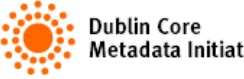

Dublin Core Netadata Initiative<sup>®</sup> Generelle Vokabulare: DCMI, RDFS

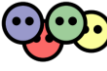

Um Dinge zu benennen: rdfs:label, foaf:name, skos:prefLabel

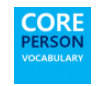

Um Personen zu beschreiben: FOAF, vCard, Core Person Vocabulary

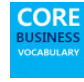

- Um registrierte Organisationen zu beschreiben: Registered Organisation **Vocabulary**
- **CORE** Um Adressen zu beschreiben: vCard, Core Location Vocabulary

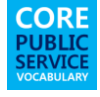

**CORE** Um öffentliche Dienste zu beschreiben: Core Public Service Vocabulary *...und Metadaten...*

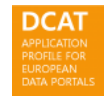

Um Datensätze zu beschreiben (Metadaten): DCAT, DCAT Application Profile, VoID

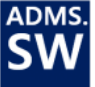

Um Projekte zu beschreiben: DOAP, ADMS.SW

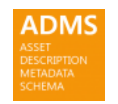

Um die Werte der Interoperabilität zu beschreiben: ADMS

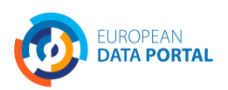

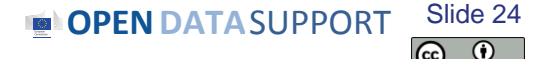

## *Wiederverwendbar Vokabulare finden Joinup*

- Online-Plattform für die Suche nach und den Austausch von Werten der Advanced search Interoperabilität mit ADMS.
	- **Entwickelt von dem ISA-**Programm der EK.

More targeted.

Refine the search results via the faceted search filters.

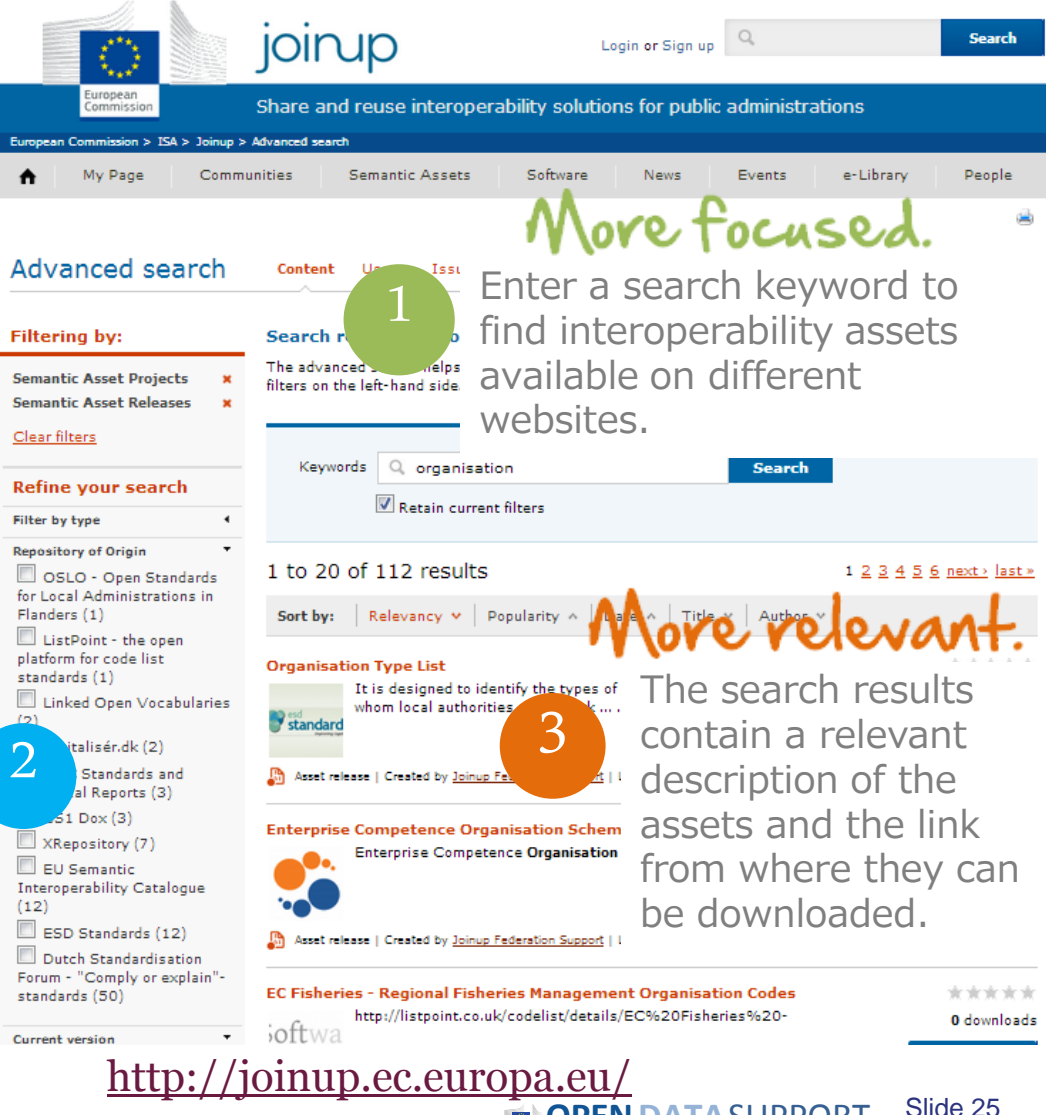

**DATA** SUPPORT Slide:

Contact | Search | Glossary | Help | Partners | Analytics Disclaimer | English (en)

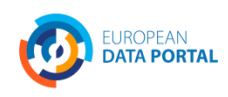

# *Finden Sie wiederverwendbare Vokabulare Linked Open Vocabularies*

- Liefern Sie leichte Zugangsmethoden zum Ökosystem von Vokabularen.
- Macht die Art und Weise, wie sie auf miteinander verknüpft sind, deutlich.
- Liefert Metriken dazu, wie sie in der LOGD-Cloud genutzt werden.
- Entwickelt von der Open Knowledge Foundation.

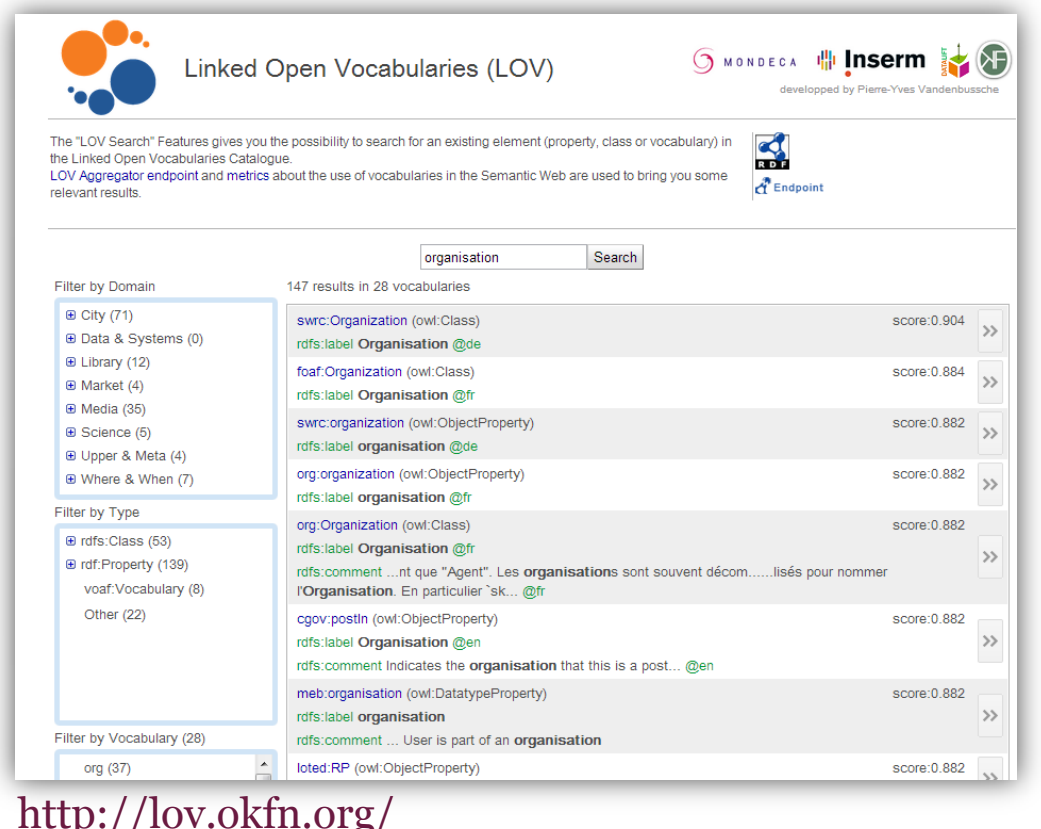

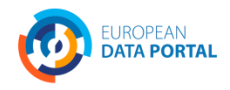

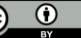

## *Ihre Daten & Metadaten bereinigen*

*Damit stellen Sie sicher, dass Daten und Metadaten auf einem entsprechenden Qualitätsniveau und mit geringstmöglichen Fehlern veröffentlicht werden können.*

Das bedeutet:

- Fehler feststellen.
- Formate transformieren und homogenisieren.
- Inkonsistenzen in Daten und Metadaten angleichen.
- Doppelte/redundante Informationen entfernen.
- Mangelnde Informationen hinzufügen.
- Sicherstellen, dass die Informationen aktuell sind.

## **Siehe auch:**

<http://www.slideshare.net/OpenDataSupport/introduction-to-rdf-sparql> Cleanse your data with Open Refine (Google Refine) <https://code.google.com/p/google-refine/>

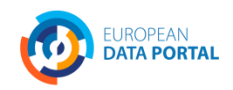

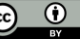

# *Datenbereinigung – Ein Beispiel*

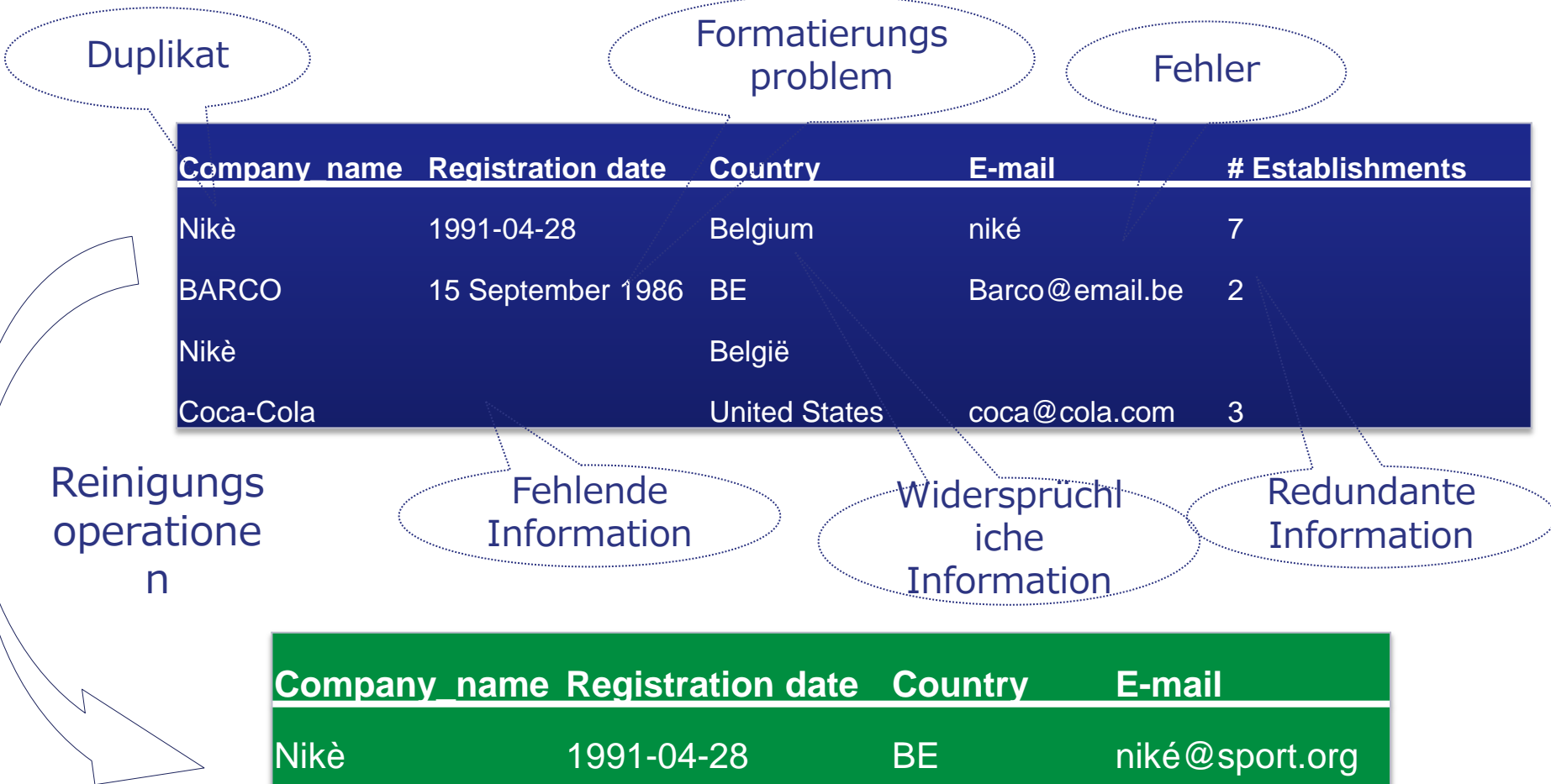

BARCO 1986-09-05 BE Barco@email.be

Coca-Cola 1964-03-26 US coca@cola.com

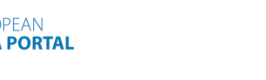

**DATA** 

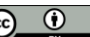

## *Entwickeln Sie Ihre Metadaten*

*Das DCAT Anwendungsprofil für Datenportale in Europa (DCAT-AP) ist eine Besonderheit, die auf dem Datenkatalogvokabular (DCAT) zur Beschreibung der Datensätze des öffentlichen Sektors in Europa basiert.*

DCAT-AP verbessert die Entdeckung von Datensätzen des öffentlichen Sektors grenz- und sektorenüberschreitend.

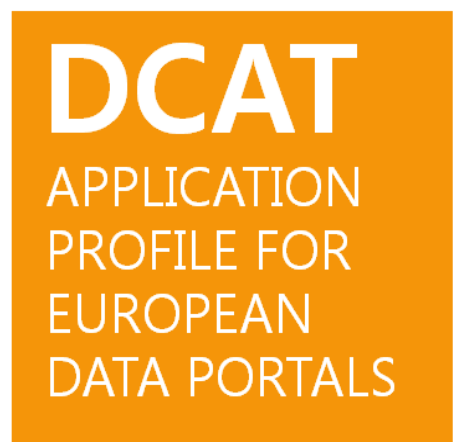

**Siehe auch:**

[https://joinup.ec.europa.eu/asset/dcat\\_application\\_profile](https://joinup.ec.europa.eu/asset/dcat_application_profile/description) [/description](https://joinup.ec.europa.eu/asset/dcat_application_profile/description)

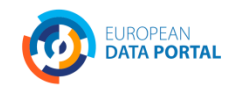

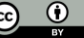

# *Verwenden Sie persistente Uniform Resource Identifiers (URI) für die Namensgebung*

## *Persistente URIs setzen die Grundlagen für Linked Data.*

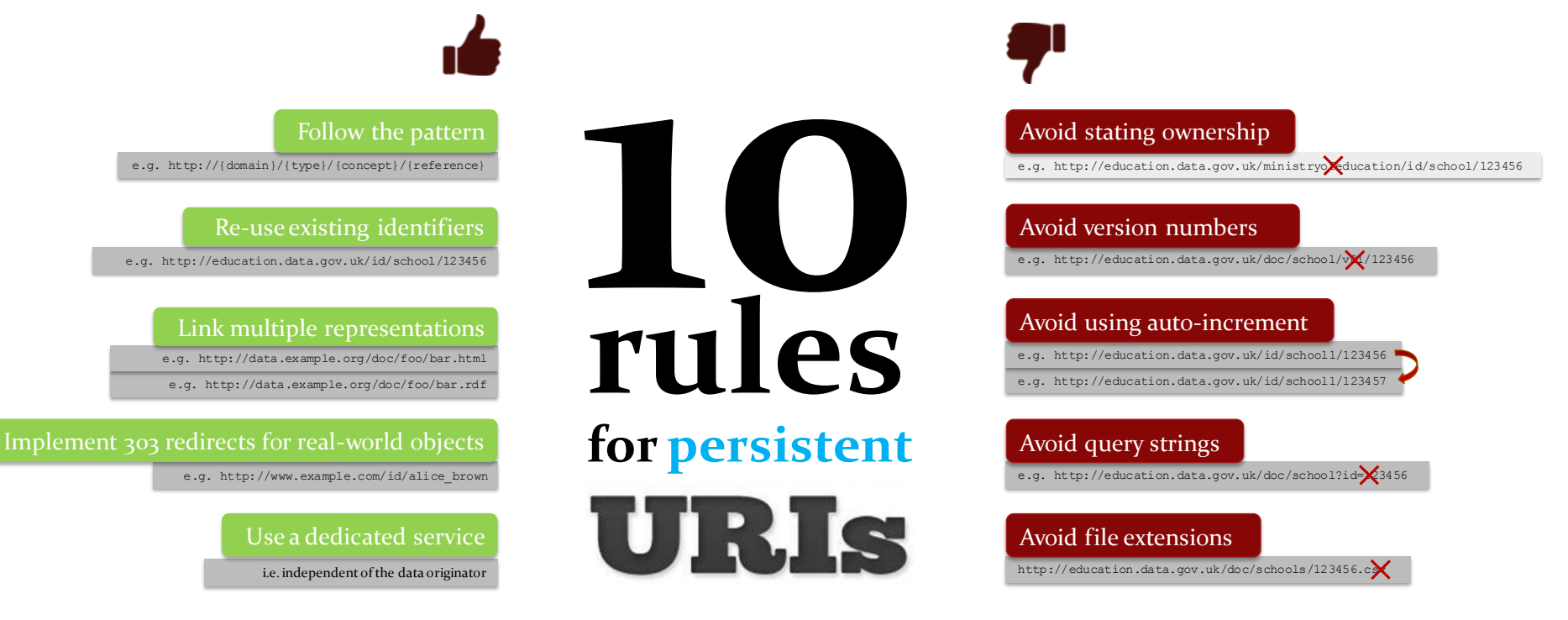

## **Siehe auch:**

<http://www.slideshare.net/OpenDataSupport/design-and-manage-persitent-uris> <https://joinup.ec.europa.eu/community/semic/document/10-rules-persistent-uris>

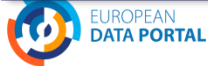

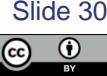

## *Bei der Lizensierung Ihrer Daten und Metadaten geht es darum:*

- Potentielle Wiederverwender werden darüber informiert, wie **Daten und Metadaten** (wieder)verwendet und/oder angepasst werden können;
- **Ihre Daten und Metadaten sollten** nicht mit Lizenzinformationen verbunden sein: Sie sind ein besonderes Hindernis für die Weiterverwendung und senken den Wert, der bei der Öffnung Ihrer Daten entsteht.
- Offene Daten sollten, so sagt es der Name, unter einer **offenen Lizenz** veröffentlicht werden.
- Metadaten sollte unter einer Lizenz veröffentlicht werden, die anzeigt, dass sie Allgemeingut sind. So verstärken sie die Weiterverwendung und Auffindbarkeit Ihrer Daten.

**Siehe auch:** <http://www.slideshare.net/OpenDataSupport/licence-your-data-metadata>

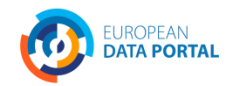

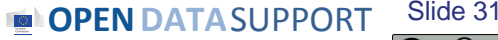

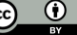

# *Offene Lizenzen*

**Siehe auch:** [http://discovery.ac.uk/files/pdf/Licensing\\_Open](http://discovery.ac.uk/files/pdf/Licensing_Open_Data_A_Practical_Guide.pdf) Data A Practical Guide.pdf

- Creative Commons (CC) ([http://creativecommons.org/licenses/\)](http://creativecommons.org/licenses/)
	- Attribution (BY): Der Schöpfer des Werkes sollte erwähnt werden.
	- Non Commercial (NC): Das Werk kann nicht für kommerzielle Zwecke verwendet werden.
	- No Derivatives (ND): Das Werk kann nicht mit anderen Werken angepasst oder vereint werden.
	- Share Alike (SA): Das Werk kann angepasst werden, muss aber derselben Lizenz zugeschrieben werden, wenn Sie es verfügbar machen.
	- CC Zero (CC0): Das Werk ist Allgemeingut
- Open Data Commons ([http://opendatacommons.org/licenses/\)](http://opendatacommons.org/licenses/)
	- "Open Data Commons Attribution Licence (ODC-By): kompatibel mit CC BY
	- Open Data Commons Open Database Licence (ODC-ODbL): kompatibel mit CC BY SA)
	- Public Domain Dedication Licence (PDDL): kompatibel mit CC Zero
- The Open Government Licence [\(http://www.nationalarchives.gov.uk/doc/open-government-licence/\)](http://www.nationalarchives.gov.uk/doc/open-government-licence/)

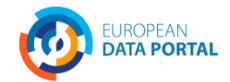

**OPEN DATA** SUPPORT Slide Slide 32

 $_{\rm (cc)}$ 

## *Bei der Veröffentlichung von Linked Data geht es darum...*

## *… Silowände aufzubrechen, um mehr Wert zu schaffen.*

- Machen Sie Ihre Daten und Metadaten öffentlich und im Web leicht zugänglich.
- Verknüpfen Sie Ihre Daten und Metadaten mit anderen Daten (oder Metadaten), um:
	- ihnen mehr Bedeutung und Inhalt zu geben;
	- sie in einen Kontext zu stellen;
	- sie zu bereichern;
	- Nutzern zu erlauben, mehr zu entdecken.

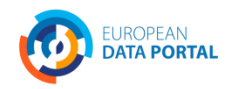

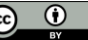

## *Stellen Sie einen SPARQL Endpunkt bereit*

*ein SPARQL Endpunkt ist ein Dienst, der anderen erlaubt, Ihre Linked Data (und/oder Metadaten) abzufragen.* 

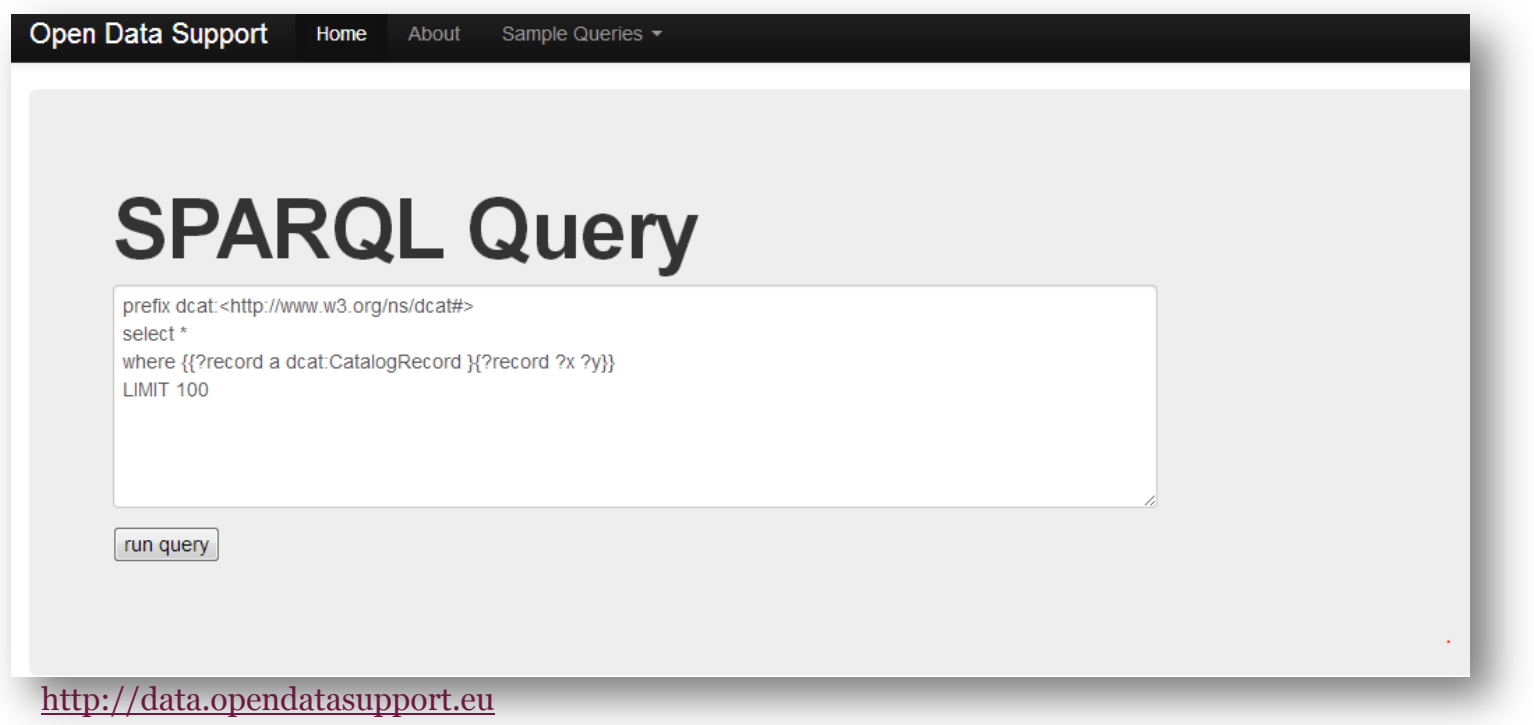

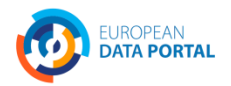

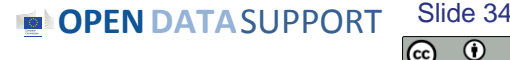

(cc)

## *Die Veröffentlichung Ihrer Metadaten*

*Veröffentlichen Sie Ihre Metadaten auf einem zentralen Datenbroker, um ihnen mehr Sichtbarkeit zu geben, und um die Weiterverwendung Ihrer Datensätze zu verbessern.*

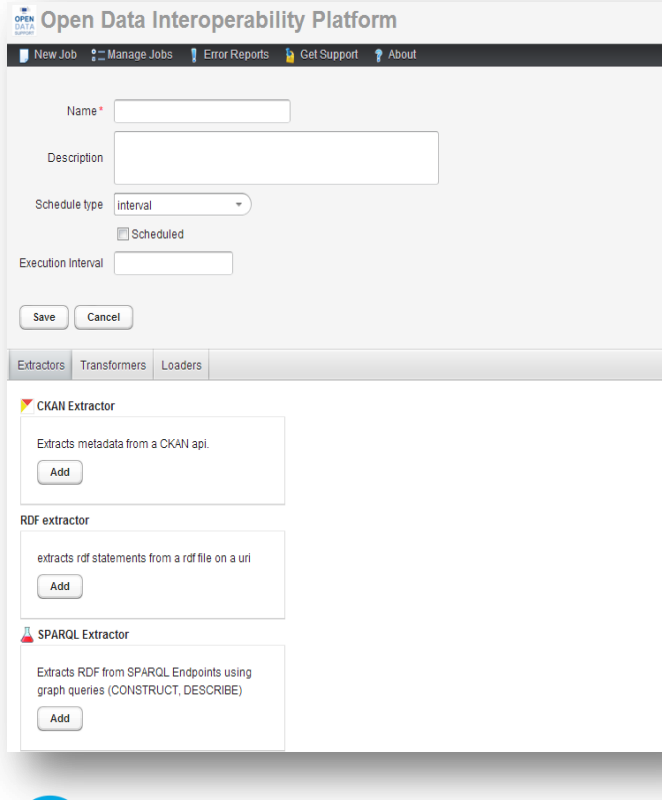

**TA PORTAL** 

## **The Open Data Interoperability Platform (ODIP):**

- ODIP ist ein zentraler Datenbroker, der von der Europäischen Kommission entwickelt wurde, um die grenzüberschreitende europäische Suche nach Datensätzen zu ermöglichen.
- ODIP ermöglicht Datenherausgebern und Datenportalen, Beschreibungs-Metadaten von Datensätze zentral zu veröffentlichen.

## **Siehe auch:**

[http://www.slideshare.net/OpenDataSupport/pr](http://www.slideshare.net/OpenDataSupport/promoting-the-re-use-of-open-data-through-odip) [omoting-the-re-use-of-open-data-through-odip](http://www.slideshare.net/OpenDataSupport/promoting-the-re-use-of-open-data-through-odip)

## *Bei dem Daten & Metadaten Management geht es um...*

- Das Verwalten des Lebenszyklus der Daten: Datensätze erstellen, aktualisieren, instandhalten und stilllegen.
- Das Verwalten des Lebenszyklus der Metadaten.
- Das Implementierung von Prozessen, um sicher zu stellen, dass Ihre Daten und Metadaten ein entsprechendes Qualitätsniveau haben.
- Die Angabe des Besitzes von Daten(sätzen) und Metadaten.

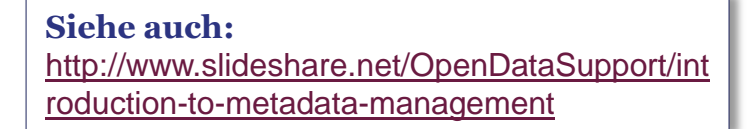

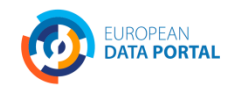

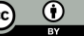

## *Sammeln Sie die Rückmeldungen der Wiederverwender Ihrer Daten*

Bitten Sie die (potenziellen) Verwender der Daten um ihr Feedback:

- Welche Daten brauchen sie.
- Wie haben sie die Daten genutzt.
- Was dachten sie über die Qualität.
- Stellen Sie sicher, dass Anfragen und Korrekturen Sie erreichen: Crowdsource Datenqualität!

## Behoefte aan meer data?

Via onderstaand formulier kunt u een verzoek om overheidsdata insturen. We zullen dan bemiddelen tussen u en de overheidsinstantie van wie u data zou willen hebben. We kunnen geen garantie geven dat een aanvraag ook leidt tot het beschikbaar komen van data.

Voor vragen kunt u contact opnemen met paul.suijkerbuijk@minbzk.nl.

We houden ons aan de e-mailgedragslijn voor overheden van burger@overheid.nl. Lees hier hoe Overheid.nl met uw persoonsgegevens omgaat. Velden aangegeven met een \* zijn verplicht.

Uw naam \*

Uw organisatie \*

## data.overheid.nl

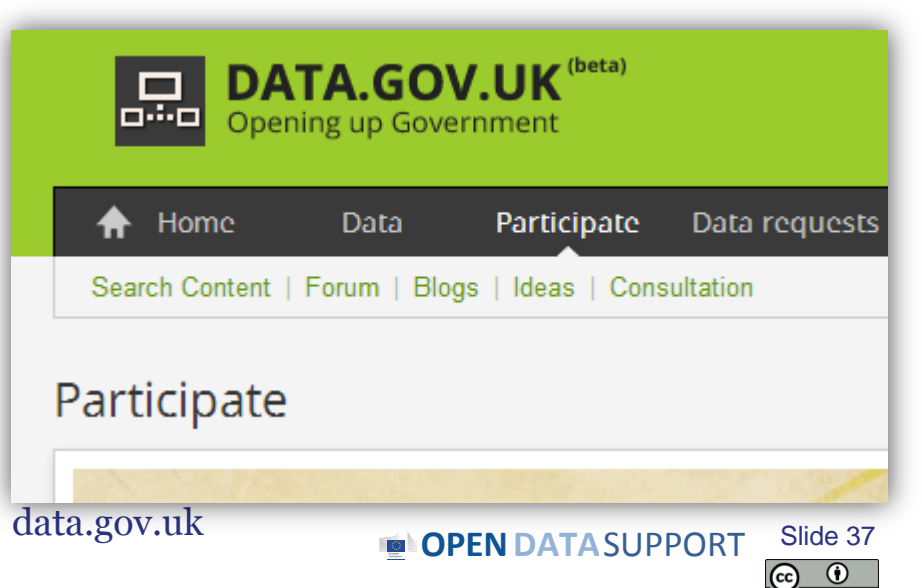

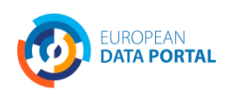

# **LOGD-Nachfrage**

*Die Nachfrage von Unternehmen, Unternehmern, Forschern und Regierungen nach Linked Data.* 

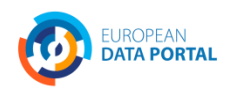

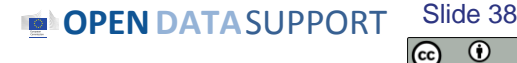

## *Bei der Nachfrageseite des LOGD-Lebenszyklus geht es um*

Datenwiederverwender, die in der Lage sind:

- entsprechende Datensätze zu finden;
- Datensätze Analysezwecke und die Entwicklung von Anwendungen und Dienste zu nutzten.
- Zu wissen, was ihre Regierung tut (Transparenz)
- Kosten zu sparen

*...*

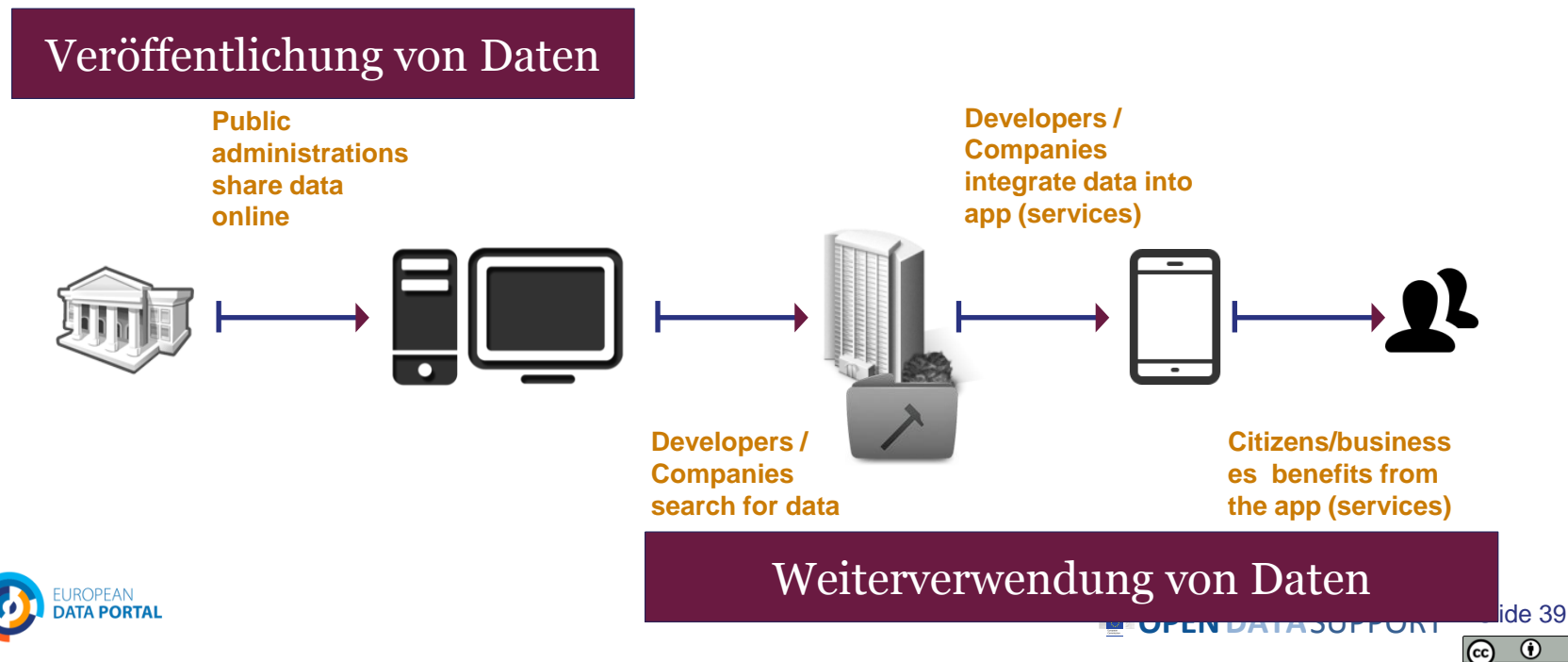

## *Wo finden Sie Datensätze?*

**Datensätze werden auf verschiedenen Plattformen verfügbar gemacht, die über Europa verteilt sind.**

*"Ein Datenbroker sammelt die Metadaten aus verschiedenen offenen Datenplattformen und veröffentlicht sie mit Hilfe eines gemeinsamen Metadaten-Modells. Auf diese Art können die Datensätze auf eine einheitliche Weise von einem einzelnen Zugangspunkt abgefragt werden."*

• Lokale offene Datenportale, z.B.

- opendatamanchester.org.uk
- Data.gent.be
- Regionale offene Datenportale z.B.
	- opendata.regionpaca.fr
	- Open public data of the government of **Catalonia**
- Nationale offene Datenportale, z.B.
	- Opendata.at
	- opendata.lu
- Europäische offene Datenportale, z.B.
	- Open-data.europa.eu
- Offene Datenbroker, z.B.
	- Publicdata.eu
	-

- **ODIP OPEN DATA** SUPPORT Slide 40

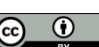

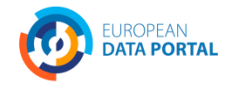

## *Verwenden Sie den SPARQL-Endpunkt oder einen Faceted Browser, um Datensätze zu finden*

Ein Benutzer kann eine SPARQL-Abfrage auf einem **SPARQL-Endpunkt**  ausführen um Datensätze zu finden, oder "seinen Weg durch die Sammlung von Datensätzen", die einen **Faceted Browser** verwenden, filtern .

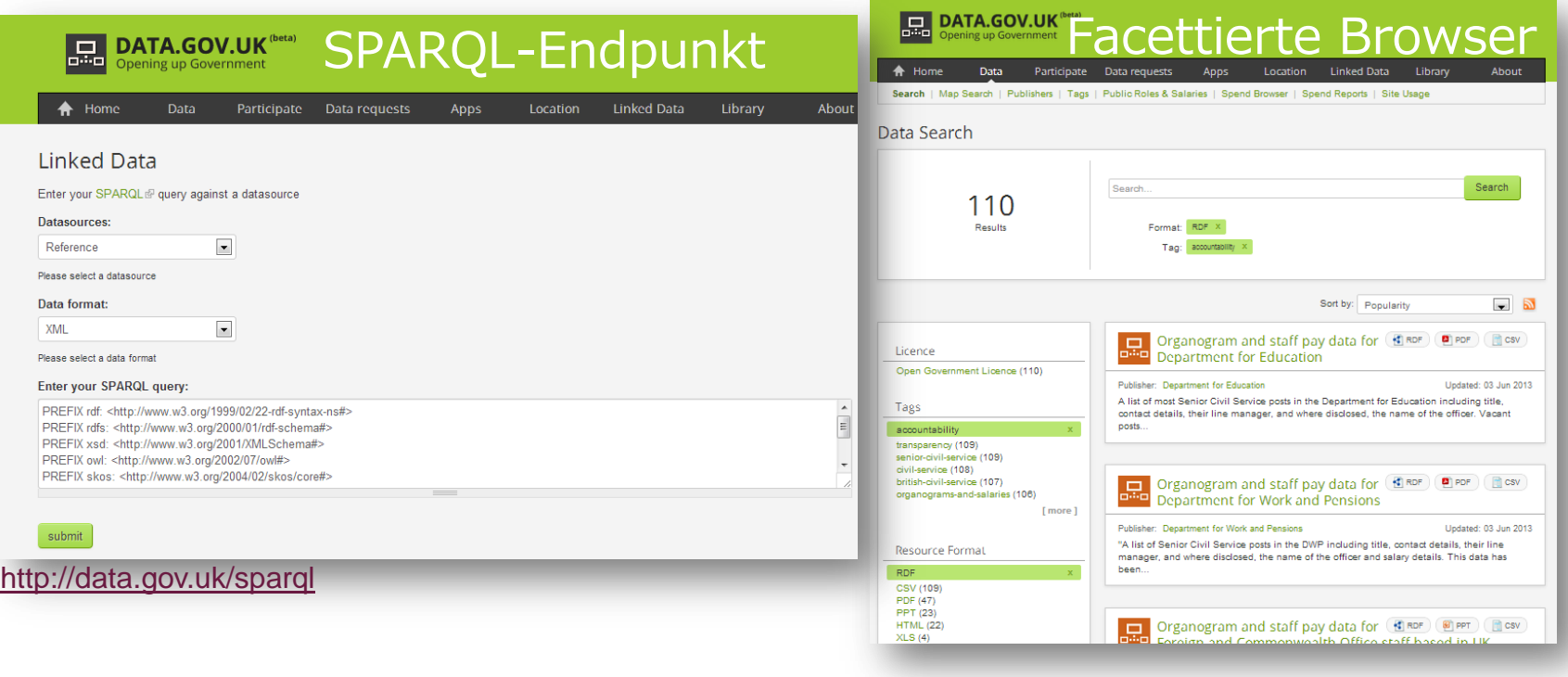

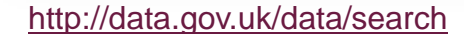

**OPEN DATA** SUPPORT Slide

Slide 41

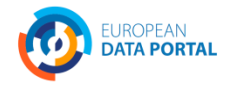

# *Integration von Datensätze und der Aufbau von Anwendungen & Dienstleistungen*

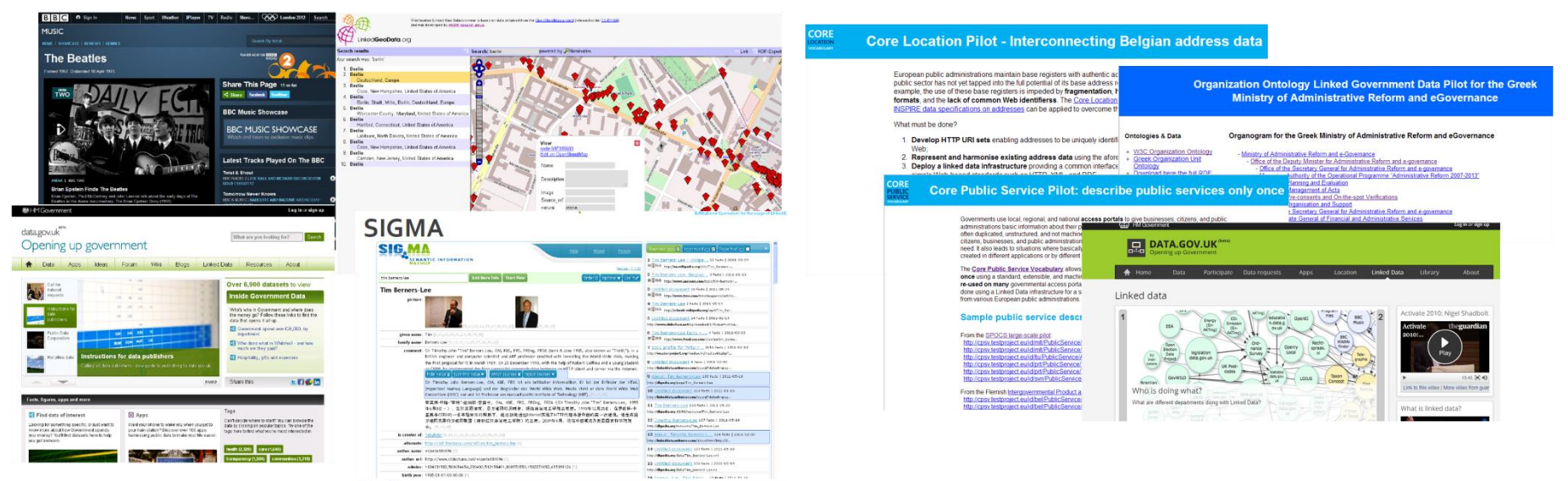

Einige Werkzeuge für die Integration von Datensätzen:

- Karma [\(http://www.isi.edu/integration/karma/](http://www.isi.edu/integration/karma/))
- Talend [\(http://www.talend.com/products/data-integration\)](http://www.talend.com/products/data-integration)

**Siehe auch:** [http://www.slideshare.net/OpenDataSupport/int](http://www.slideshare.net/OpenDataSupport/introduction-to-linked-data-23402165) [roduction-to-linked-data-23402165](http://www.slideshare.net/OpenDataSupport/introduction-to-linked-data-23402165)

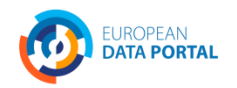

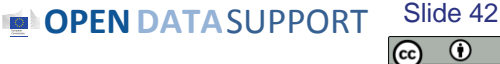

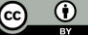

# **Die Veröffentlichung von LoGD mit Open Refine**

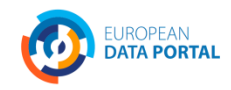

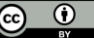

# *Die Entwicklung und Veröffentlichung von Open Data mit Open Refine Erste Schritte*

- 1. Installieren Sie Open Refine:<https://github.com/OpenRefine>
- 2. Installieren Sie die RDF-Erweiterung : <http://refine.deri.ie/>

Und dann...

- Beschreiben Sie Ihre Daten in eine Tabellenkalkulation. *1*
- 2 Erstellen Sie ein Projekt und laden Sie es in Open Refine.
- 3 Bilden Sie Ihre Daten auf entsprechende RDF Klassen & Eigenschaften ab.
- Exportieren Sie die Daten in RDF. *4*

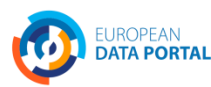

## *Beschreiben Sie Ihre Daten in einer Tabellenkalkulation 1*

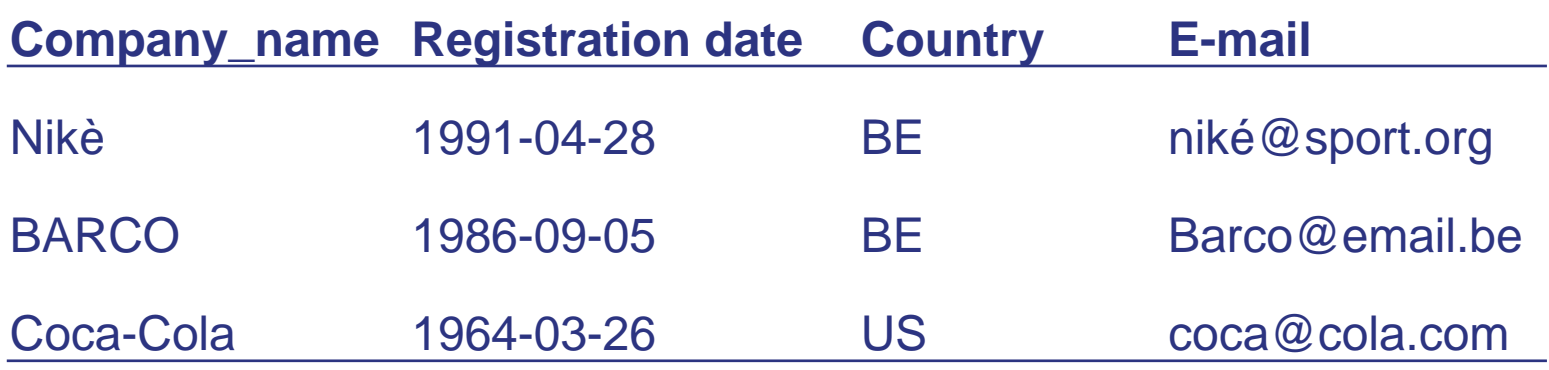

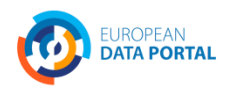

Slide 45 **OPEN DATA** SUPPORT Slide 4  $\overline{\bullet}$ 

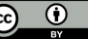

## *Erstellen Sie ein Projekt und laden Sie es in Google Refine 2*

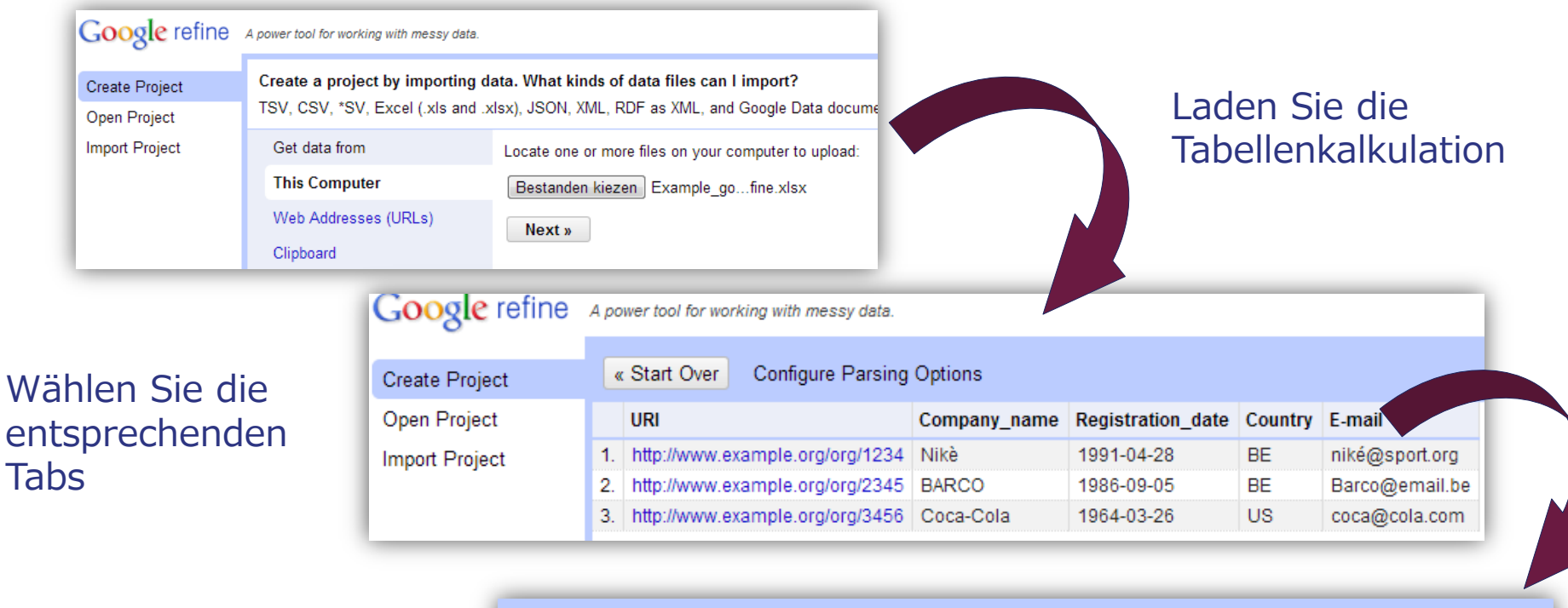

Erstellen Sie das Projekt

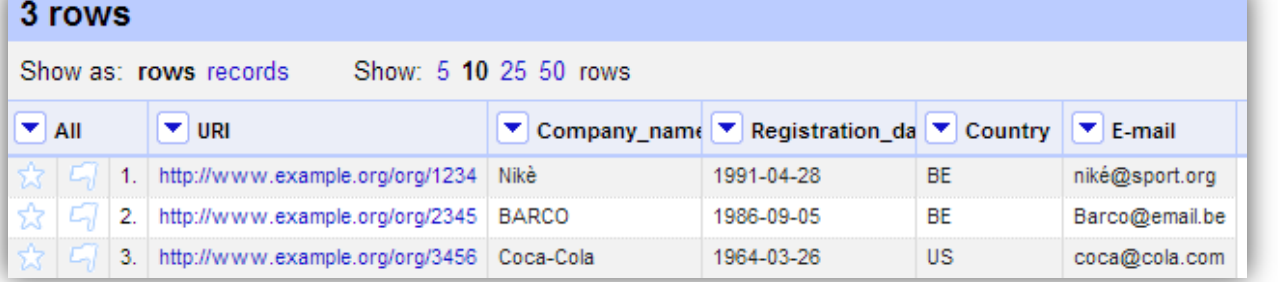

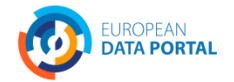

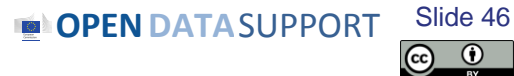

## *Zeigen Sie Ihre Daten auf, um sie RDF Klassen & Eigenschaften zuzuordnen (Entwickeln Sie Ihre Daten) 3*

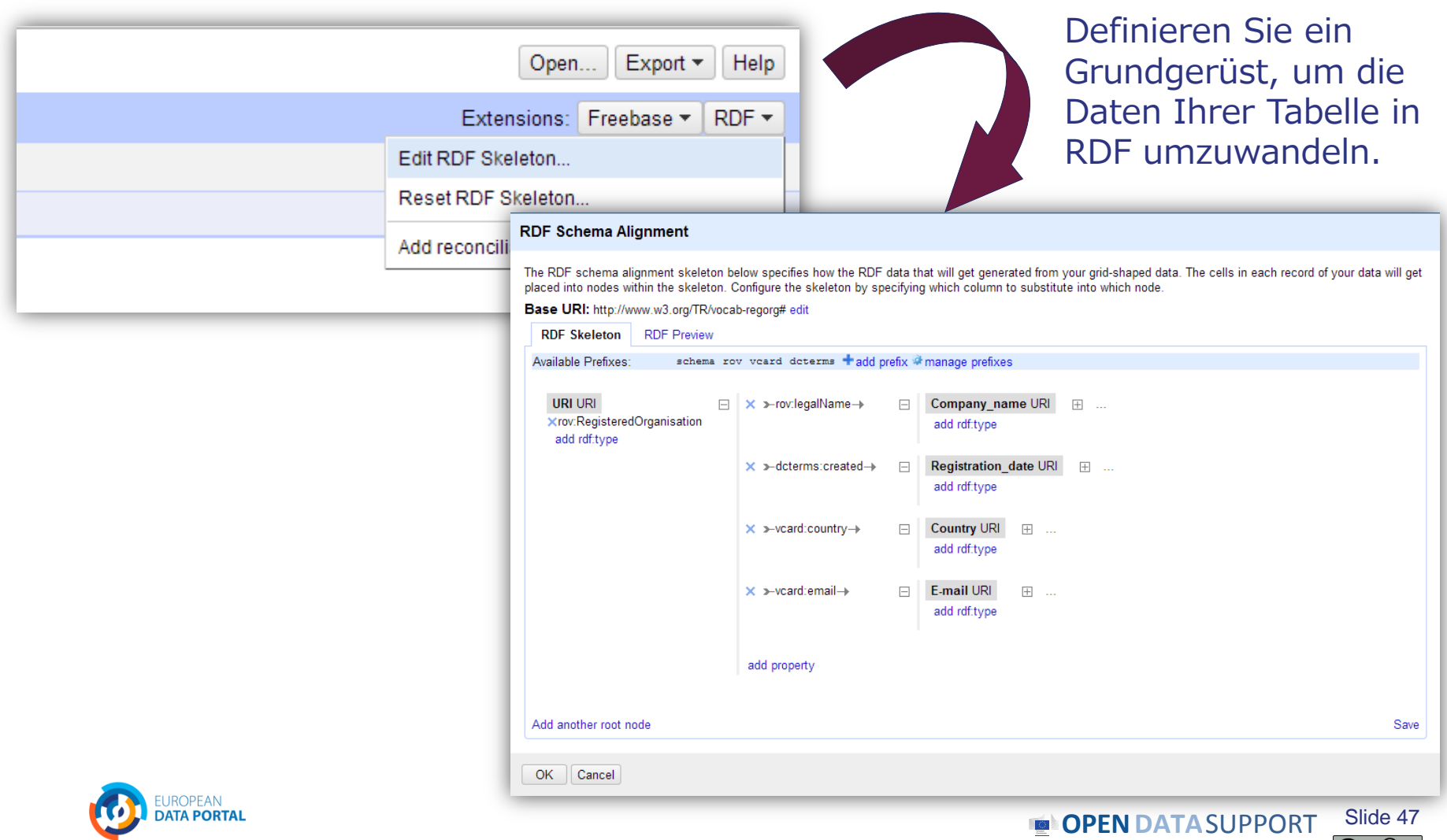

## *Exportieren Sie Ihre Daten zu RDF/XML oder Turtle 4*

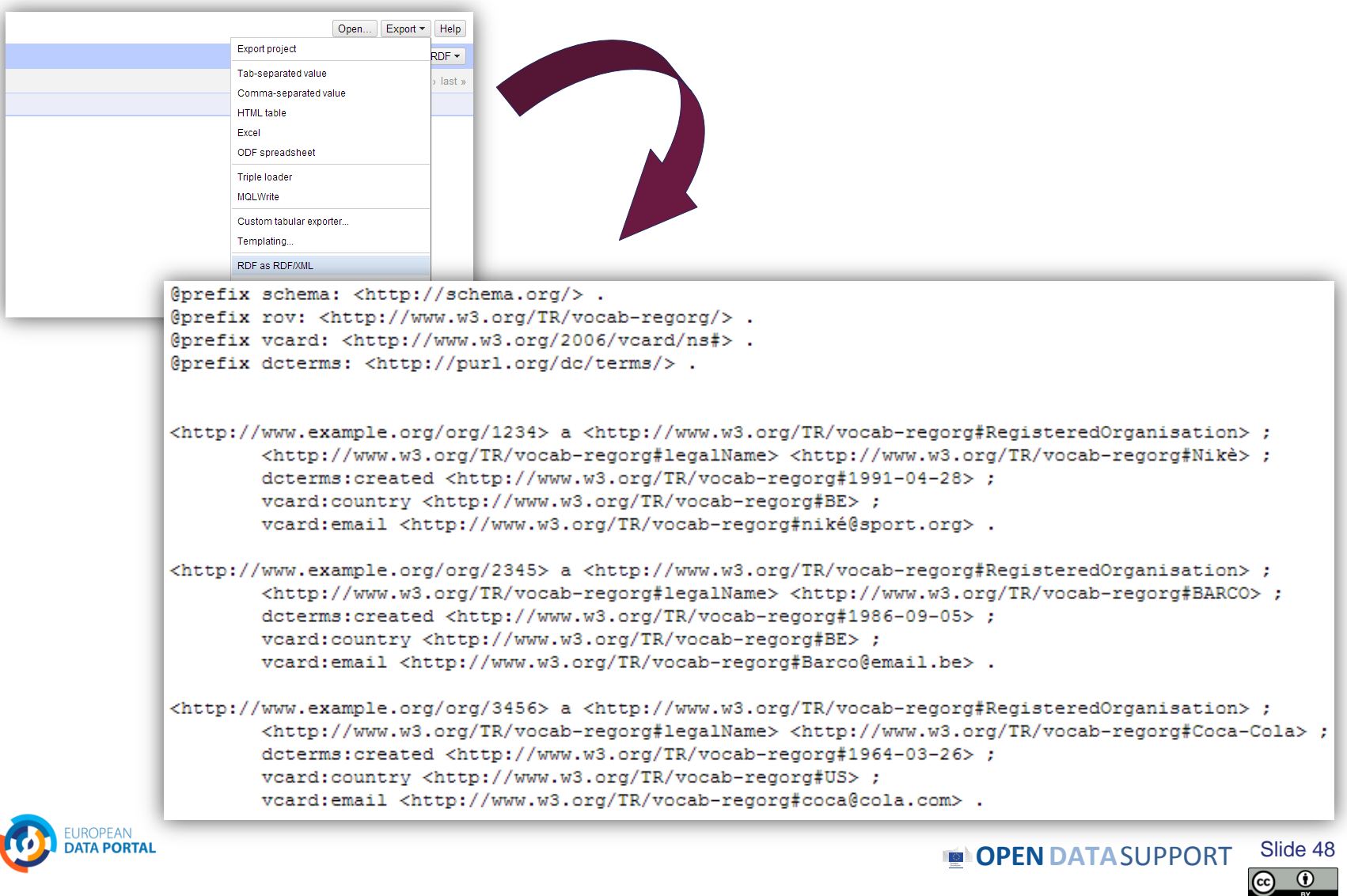

# **Der LOD2-Stack**

*Werkzeuge für die Veröffentlichung und Abfrage von LOGD*

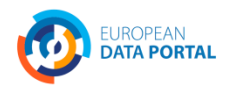

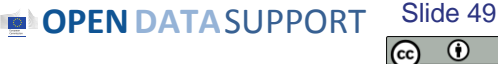

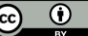

## *Veröffentlichen Sie Ihre Daten mit dem LOD2 Stack*

*"DerLOD2-Stack ist eine integrierte Verteilung von aufeinander abgestimmten Werkzeugen, die den Lebenszyklus von Linked (Open) Data unterstützen durch Extraktion, Bereicherung durch Verfassen/ Erstellen, Verknüpfung, Verschmelzung mit der Visualisierung und Instandhaltung. Der Stack umfasst Werkzeuge von LOD2 Partnern und Dritten."*

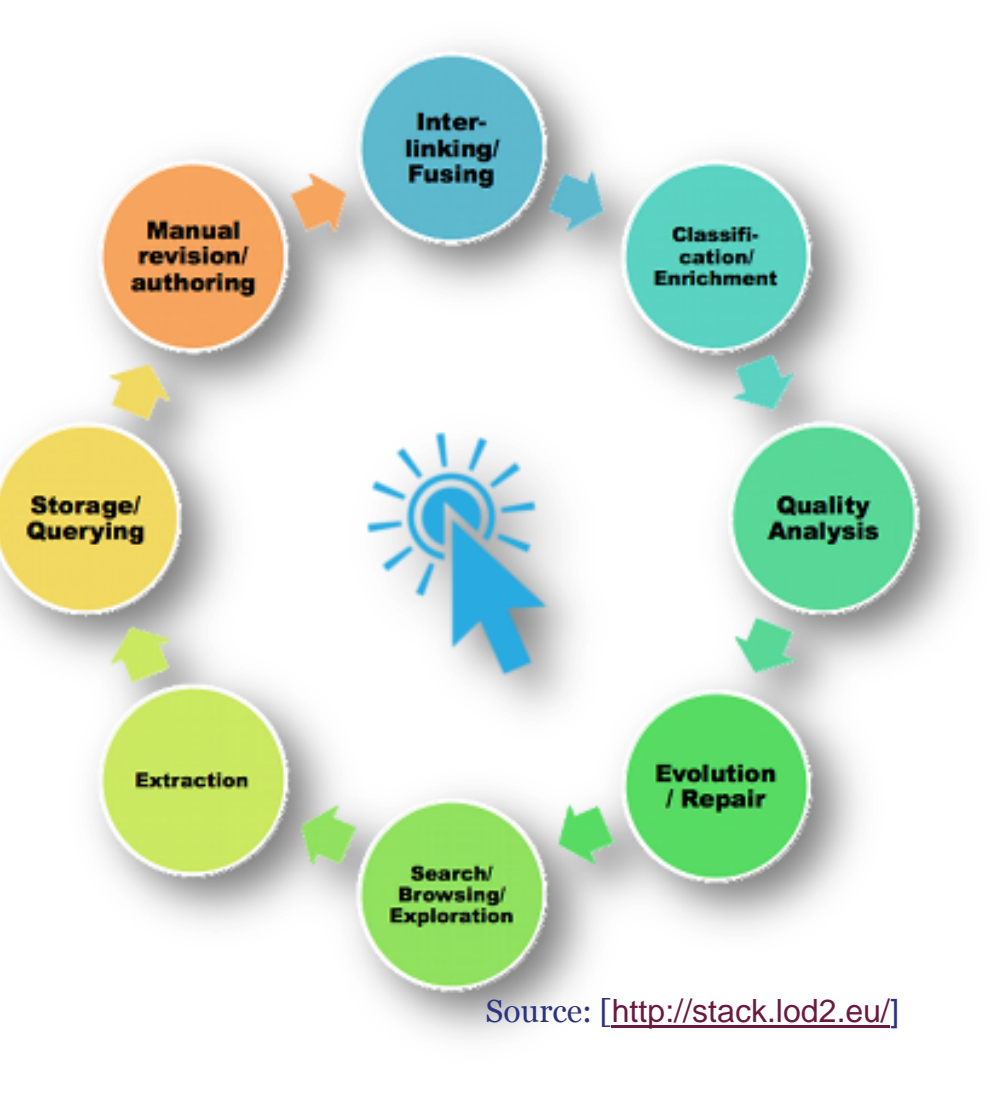

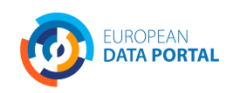

## *Silk – Ein Werkzeug für die Verknüpfung Ihrer Daten*

"*Der Silk Rahmen ist ein Instrument, das die Beziehungen zwischen Datenelementen innerhalb verschiedenen Quellen von Linked Data erkennt.*

*Datenherausgeber können Silk verwenden, um RDF-Links von ihren Datenquellen zu anderen Datenquellen im Web zu setzen.*"

Download und mehr Informationen:

[http://wifo5-03.informatik.uni-mannheim.de/bizer/silk](http://wifo5-03.informatik.uni-mannheim.de/bizer/silk/)

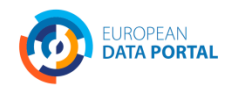

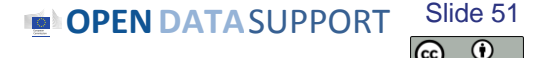

## *Schlussfolgerungen*

- Der LOGD- und Metadaten-Lebenszyklus sollten die Angebots- und Nachfrageseite gleichermaßen ansprechen.
- Die Auswahl der Daten und Metadaten, die veröffentlicht werden sollen, bedeutet, verschiedene Dimensionen in Betracht zu ziehen.
- Bei der Entwicklung geht es darum, die Daten und Metadaten zu strukturieren und eine entsprechende Qualitätsebene zu erreichen.
- Bei der Veröffentlichung geht es darum, die Daten und Metadaten öffentlich, leicht zugänglich und durchsuchbar zu machen.
- Das Daten- und Metadaten-Management sollte sicherstellen, dass Prozesse und Richtlinien existieren, um den Lebenszyklus der Daten und Metadaten zu verwalten.
- Der Datenherausgeber sollte die nötigen Mittel liefern, um Rückmeldung vom Datenwiederverwender zu erhalten und so die Nachfrage und Crowdsourcing Qualität aufzuspüren.
- Mehrere Werkzeuge sind für die Entwicklung und Veröffentlichung von LOGD verfügbar, aber nur wenige sind von einer produktionsreifen Qualität.

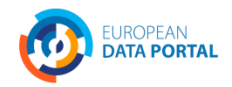

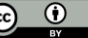

# *Gruppenfragen*

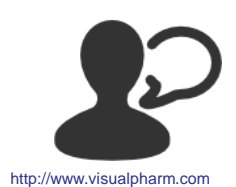

Haben Sie auf der betrieblichen Ebene eine Daten- und/oder Metadaten-Verwaltungsmethodik?

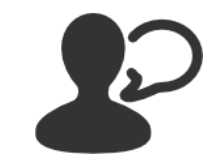

http://www.visualpharm.com

Gibt es Angebot und Nachfrage für (Linked) Open Government Data in Ihrem Land? Wenn ja, wer liefert was an wen?

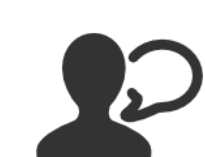

Was sind, Ihrer Meinung nach, die wichtigsten Hindernisse bei der Bereitstellung von (Linked) Open Government Data in Ihrem Land?

http://www.visualpharm.com

# **Nehmen Sie auch den [Online-Test!](https://testmoz.com/190949)**

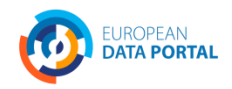

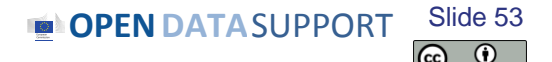

# **Vielen Dank! ...und jetzt IHRE Fragen?**

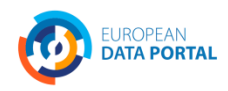

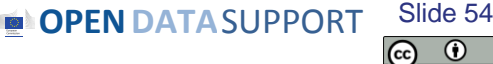

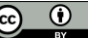

## *Diese Präsentation wurde von Open Data Support erstellt*

## *Disclaimers*

1. The views expressed in this presentation are purely those of the authors and may not, in any circumstances, be interpreted as stating an official position of the European Commission.

The European Commission does not guarantee the accuracy of the information included in this presentation, nor does it accept any responsibility for any use thereof.

Reference herein to any specific products, specifications, process, or service by trade name, trademark, manufacturer, or otherwise, does not necessarily constitute or imply its endorsement, recommendation, or favouring by the European Commission.

All care has been taken by the author to ensure that s/he has obtained, where necessary, permission to use any parts of manuscripts including illustrations, maps, and graphs, on which intellectual property rights already exist from the titular holder(s) of such rights or from her/his or their legal representative.

2. This presentation has been carefully compiled by PwC, but no representation is made or warranty given (either express or implied) as to the completeness or accuracy of the information it contains. PwC is not liable for the information in this presentation or any decision or consequence based on the use of it. PwC will not be liable for any damages arising from the use of the information contained in this presentation. The information contained in this presentation is of a general nature and is solely for guidance on matters of general interest. This presentation is not a substitute for professional advice on any particular matter. No reader should act on the basis of any matter contained in this publication without considering appropriate professional advice.

Autoren: Michiel De Keyzer, Nikolaos Loutas and Stijn Goedertier

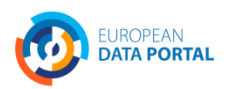

## *Referenzen*

#### Folie 5:

• GLD Life cycle. W3C. [http://www.w3.org/2011/gld/wiki/GLD\\_Life\\_cycle](http://www.w3.org/2011/gld/wiki/GLD_Life_cycle)

### Folie 8:

• Linked Data Cookbook. W3C. [http://www.w3.org/2011/gld/wiki/Linked\\_Data\\_Cookbook](http://www.w3.org/2011/gld/wiki/Linked_Data_Cookbook)

#### Folie 14:

• United Nations Statistics Division. COFOG (Classification of the Functions of Government). <http://unstats.un.org/unsd/cr/registry/regcst.asp?Cl=4>

### Folie 21:

• Characterization Study of the Infomediary Sector - 2012 Edition. Datos.gob.es. [http://datos.gob.es/datos/sites/default/files/files/Estudio\\_infomediario/121001%20](http://datos.gob.es/datos/sites/default/files/files/Estudio_infomediario/121001 RED 007 Final Report_2012 Edition_vF_en.pdf) [RED%20007%20Final%20Report\\_2012%20Edition\\_vF\\_en.pdf](http://datos.gob.es/datos/sites/default/files/files/Estudio_infomediario/121001 RED 007 Final Report_2012 Edition_vF_en.pdf)

#### Folie 21:

- <http://data.gov.uk/data>
- <http://publicdata.eu/>
- <http://open-data.europa.eu/en/data/dataset>

## Folie 21:

- <http://data.gov.uk/data/site-usage/publisher?month=>
- <http://data.gov.uk/data/site-usage/dataset>

## Folien 24-25:

• Cookbook for translating Data Models to RDF Schemas. IAS Programme. [https://joinup.ec.europa.eu/community/semic/document/cookbook-translating](https://joinup.ec.europa.eu/community/semic/document/cookbook-translating-data-models-rdf-schemas)[data-models-rdf-schemas](https://joinup.ec.europa.eu/community/semic/document/cookbook-translating-data-models-rdf-schemas)

### Folie 26:

• ADMS Brochure. ISA Programme. <https://joinup.ec.europa.eu/elibrary/document/adms-brochure>

### Folie 27:

• <http://lov.okfn.org/>

### Folie 29:

• DCAT application profile for data portals in Europe. ISA Programme. [https://joinup.ec.europa.eu/asset/dcat\\_application\\_profile/description](https://joinup.ec.europa.eu/asset/dcat_application_profile/description)

#### Folie 31:

• 10 Rules for Persistent URIs. ISA Programme. <https://joinup.ec.europa.eu/community/semic/document/10-rules-persistent-uris>

## Folien 32-33:

• Licensing Open Data: A Practical Guide. Naomi Korn and Professor Charles Oppenheim. [http://discovery.ac.uk/files/pdf/Licensing\\_Open\\_Data\\_A\\_Practical\\_Guide.pdf](http://discovery.ac.uk/files/pdf/Licensing_Open_Data_A_Practical_Guide.pdf)

## Folie 51:

• Announcement of intermediate LOD2 Stack release, March 2012. Martin Kaltenboeck. [http://lod2.eu/BlogPost/1034-announcement-of-intermediate-lod2](http://lod2.eu/BlogPost/1034-announcement-of-intermediate-lod2-stack-release-march-2012.html) [stack-release-march-2012.html](http://lod2.eu/BlogPost/1034-announcement-of-intermediate-lod2-stack-release-march-2012.html)

## Folie 52:

• Silk - A Link Discovery Framework for the Web of Data. University of Mannheim. <http://wifo5-03.informatik.uni-mannheim.de/bizer/silk/>

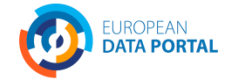

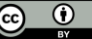

# *Weiter lesen (1/2)*

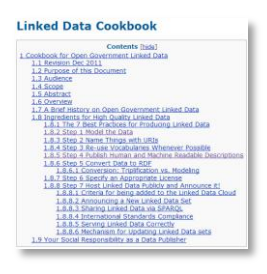

Linked Data Cookbook. W3C.

[http://www.w3.org/2011/gld/wiki/Linked\\_Data\\_Cookbook](http://www.w3.org/2011/gld/wiki/Linked_Data_Cookbook)

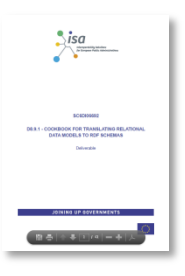

Cookbook for translating Data Models to RDF Schemas. ISA Programme. [https://joinup.ec.europa.eu/community/semic/document/cookbook](https://joinup.ec.europa.eu/community/semic/document/cookbook-translating-data-models-rdf-schemas)[translating-data-models-rdf-schemas](https://joinup.ec.europa.eu/community/semic/document/cookbook-translating-data-models-rdf-schemas)

W<sub>3C</sub>

**Publishing Open Government Data** W3C Working Draft 8 September 2009 sion:<br>www.w3.org/TR/gov-datai iniel@citizencontact.com> (Invi<br>ed Expert) to the glossary for this documen

Publishing Open Government Data. Daniel Bennett & Adam Harvey. <http://www.w3.org/TR/gov-data/>

N. Korn & C. Oppenheim, Licensing Open Data: A Practical Guide.

[http://discovery.ac.uk/files/pdf/Licensing\\_Open\\_Data\\_A\\_Practical\\_Gui](http://discovery.ac.uk/files/pdf/Licensing_Open_Data_A_Practical_Guide.pdf) [de.pdf](http://discovery.ac.uk/files/pdf/Licensing_Open_Data_A_Practical_Guide.pdf)

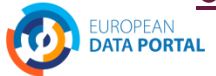

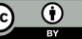

# *Weiter lesen (2/2)*

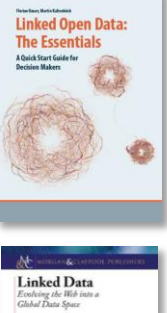

Linked Open Data: The Essentials. Florian Bauer, Martin Kaltenböck. <http://www.semantic-web.at/LOD-TheEssentials.pdf>

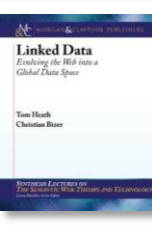

Linked Data: Evolving the Web into a Global Data Space. Tom Heath and Christian Bizer.

<http://linkeddatabook.com/editions/1.0/>

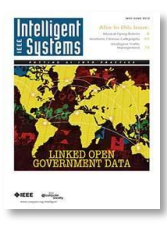

Linked Open Government Data. Li Ding Qualcomm, Vassilios Peristeras and Michael Hausenblas.

<http://ieeexplore.ieee.org/stamp/stamp.jsp?tp=&arnumber=6237454>

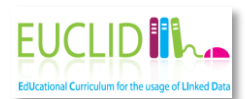

EUCLID - Course 1: Introduction and Application Scenarios

<http://www.euclid-project.eu/modules/course1>

# *Verwandte Projekte und Initiativen (1)*

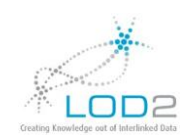

LOD2 Technology Stack, <http://stack.lod2.eu/>

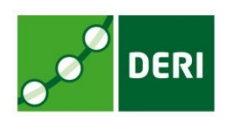

Open Data Publishing Pipeline DERI,<http://sw.deri.ie/content/odpp>

W3C Linked Data Cookbook,

W3C

http://www.w3.org/2011/gld/wiki/Linked Data Cookbook

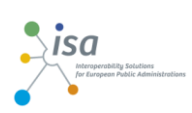

Cookbook for translating Data Models to RDF Schemas, [https://joinup.ec.europa.eu/community/semic/document/cookbook](https://joinup.ec.europa.eu/community/semic/document/cookbook-translating-data-models-rdf-schemas) [-translating-data-models-rdf-schemas](https://joinup.ec.europa.eu/community/semic/document/cookbook-translating-data-models-rdf-schemas)

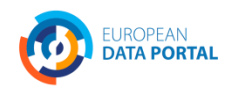

**OPEN DATA** SUPPORT Slide **Solution** Slide 59

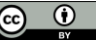

## *Verwandte Projekte und Initiativen (2)*

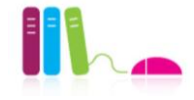

EUCLID FP7 Project,<http://projecteuclid.org/>

LOD Around The Clock FP7 project, <http://latc-project.eu/>  $L|A|T|C| \triangleleft$ 

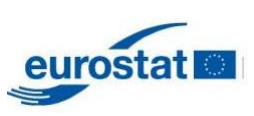

Generic Statistical Business Process Model, [http://www1.unece.org/stat/platform/display/GSBPM/Generic+Statist](http://www1.unece.org/stat/platform/display/GSBPM/Generic+Statistical+Business+Process+Model+Paper) [ical+Business+Process+Model+Paper](http://www1.unece.org/stat/platform/display/GSBPM/Generic+Statistical+Business+Process+Model+Paper)

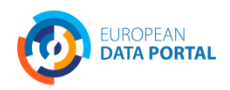

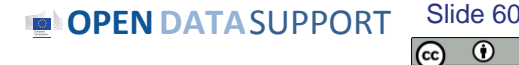

# *Werden Sie Teil unseres Teams...*

# *Finden Sie uns auf*

**[Open Data Support](http://www.slideshare.net/OpenDataSupport)** 99 http://www.slideshare.net/OpenDataSupport

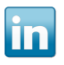

http://goo.gl/y9ZZI

*Folgen Sie uns auf*

*Begleiten Sie uns auf*

joirup **OPEN** 

**[Open Data Support](http://www.linkedin.com/groups/Open-Data-Support-4859070?gid=4859070&mostPopular=&trk=tyah)**<br>[http://www.opendatasupport.eu](http://www.opendatasupport.eu/)

*Kontaktieren Sie uns unter*

[@OpenDataSupport](https://twitter.com/OpenDataSupport) [contact@opendatasupport.eu](mailto:contact@opendatasupport.eu)

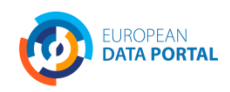

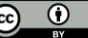